issn 0065-3713

INSTITUT D'AERONOMIE SPATIALE DE BELGIQUE

3 - Avenue Circulaire B - 1180 BRUXELLES

 $-10103$ 

 $JL \rightarrow KB$ 

# AERONOMICA ACTA

### $A - N^{\circ}$  404 - 2000

Trajectoires et altitudes minimales de particules chargées dans le champ géomagnétique

par

 $\mathcal{A}$ 

J. Vandenberghe J. Lemaire

BELGISCH INSTITUUT VOOR RUIMTE-AERONOMIE

3 - Ringlaan **B** - 1180 BRUSSEL

Les "Aeronomica Acta - A" constituent des documents destinés aux membres de l'Institut d'Aéronomie Spatiale de Belgique et aux services travaillant en liaison avec l'Institut. Ce sont, en général, des publications avancées.

De "Aeronomica Acta - A" zijn dokumenten bestemd voor de leden van het Belgisch Instituut voor Ruimte-Aeronomie en de diensten welke mei het Instituut betrekkingen onderhouden. Meestal zijn het ver gevorderde studies en dienen zij als publikaties beschouwd worden.

The "Aeronomica Acta - A" are documents intended for the members of the Belgian Space Aeronomy Institute and for the Institutions connected with the Institute. Generally, they correspond to preprints and must be considered as a publication.

Die "Aeronomica Acta - A" sind Dokumente, die für dir Mitglieder des Belgischen Institutes für Raumaeronomie und für die mit dem Institut in Verbindung stehenden Dienste bestimmd sind. Sie sind im allgememen vorgeschrittene Veroffen tlichungen.

**D 2000 06781** 

## Projet de recherche LIULIN (IN/BW/004) sous les auspices du SSTC

# Trajectoires et altitudes minimales de particules chargées dans le champ géomagnétique

J. Vandenberghe

J. Lemaire

Institut d'Aéronomie Spatiale de Belgique

. Mars 1998

#### **Foreword**

This work has been carried out between April 1997 and March 1998, in the framework of a joint project between the Belgian Institute of Space Aeronomy (BISA) and the Solar Terrestrial Influence Laboratory of Bulgarian Academy of Sciences (STIL-BAS).

It is a first step towards the study of the effects of small scale inhomogeneities of the geomagnetic field on the altitude of mirror points, and of the precipitation in earth atmosphere of charged particles trapped in Van Allen's belts.

The authors of this work are grateful to the belgian Minister of scientific policy, for the assignment of this project to the BISA and for the means made available to the LIULIN project.

We are also grateful to the director of the BISA for his support, Mrs M. Desmeth and Mr J.Bernard of the SSTC, Mr D. Heynderickx, Mr. M. Kruglanski, Mrs V. Pierrard, Mr L. Fedullo and Mr B. Quaghebeur of the BISA for their help or advice in the realization of this work.

#### **Avant-propos**

Ce travail a ete effectue entre Ie premier avril 1997 et Ie 30 mars 1998 dans Ie cadre d'un projet de collaboration belgo-bulgare, entre l'Institut d'Aeronomie Spatiale de Belgique (IASB) et Ie Solar Terrestrial Influence Laboratory de l'Académie des Sciences de Bulgarie (STIL-BAS).

Il constitue une première étape dans l'étude des effets des inhomogénéités de faible echelle du champ geomagnetique sur l'altitude des points miroirs et de la précipitation des particules piégées dans les zones de radiation de Van Allen dans l'atmosphère terrestre.

Les auteurs de ce travail remercient le Ministre belge de la politique scientifique, pour I'attribution de ce projet a I'IASB et pour les moyens qui ont ete mis a leur disposition dans Ie cadre du projet LIULIN.

Nous souhaitons aussi remercier Ie directeur de I'IASB pour I'appui qu'i! nous a accorde, ainsi que Mme M. Desmeth et Mr J. Bernard du SSTC, Mr D. Heynderickx, Mr M. Kruglanski, Mme V. Pierrard, Mr L. Fedullo et Mr B. Quaghebeur de l'IASB pour leur aide ou conseil dans la réalisation de cette etude.

#### **Voorwoord**

Dit werk werd uigevoerd tussen 1 april 1997 en maart 1998, in het kader van een samenwerking tussen het Belgisch Instituut voor Ruimte-Aeronomie (BlRA) en het "Solar Terrestrial Influence Laboratory" van de Bulgaarse Academie voor Wetenschappen (STIL-BAS).

Het is een eerste stap in de studie van de effecten van kleine schaal inhomogeniteiten van het geomagnetisch veld op de hoogte van de spiegelpunten en van de precipitatie van geladen deeltjes, gevangen in Van Allen gordels.

De auteurs van dit werk wensen hun dank te betuigen aan de Minister voor Wetenschapsbeleid, voor de toekenning van dit project aan het B1RA en de middelen ter beschikking gesteld van het LIUL1N project.

Wij zijn ook dankbaar: de Directeur van het B1RA voor zijn steun, Mevr. M. Desmeth en Dhr. J.Bernard van DWTC, de HH. D.Heynderickx en M. Kruglanski, Mevr. V. Pierrard en de HH. L. Fedullo en B. Quaghebeur van het BIRA voor hun hulp en raad bij de realisatie van deze studie.

#### **Vorwort**

Diese Arbeit wurde zwischen dem 1. April 1997 und dem 30. März 1998 im Rahmen eines gemeinschaftlichen belgisch-bulgarischen Projektes des 1nstitut d'Aeronomie Spatiale de Belgique (1ASB) und des Solar Terrestrial Influence Laboratory der Akademie der Wissenschaften Bulgariens (STIL-BAS) durchgeführt.

Sie ist ein erster Schritt in der Untersuchung der Auswirkungen der Schwachen Ungleichartigkeiten des erdmagnetischen Feldes auf die Hohe der Umkehrpunkte und des Niederschlages von Teilchen, die in den Van-Allen-Strahlungszonen der Erdatmosphiire eingefangen sind.

Die Autoren der vorliegenden Studie möchten dem Minister für Wissenschaftspolitik für die Zuteilung des Projektes an das IASB und für die Mittel, die ihnen im Rahmen des LIUL1N-Projektes zur Verfiigung gestellt wurden, an dieser Stelle herzlich danken.

Unser Dank gilt ebenfalls dem Direktor des IASB für die Unterstützung, die er uns hat angedeihen lassen, sowie Frau M. Desmeth und Herm J.Bemard vom SSTC, Herrn D.Heynderickx, Herm M.Kruglanski, Frau V.Pierrard, Herm L.Fedullo und Herrn B.Quaghebeur vom IASB für ihre Hilfe und ihre Ratschläge bei der Verwirklichung dieser Studie.

#### **Abstract**

The 6-D Ordinary Differential Equation (ODE) of the motion of a charged particle in the geomagnetic field can mainly be solved by two numerical methods: the Cash-Karp method, namely a Runge-Kutta method of order five, and the Bulirsch-Stoer method, namely a combination of the so-called *modified midpoint method* and of the polynomial extrapolation. Both are based on the choice of a relative error factor  $\varepsilon = 10^{-n}$ . But while Cash-Karp works with relatively small computation steps, Bulirsch-Stoer works with relatively big ones. Though more interesting for the computation time, the Bulirsch-Stoer method could be less efficient for the plotting of particle trajectories. However, Bulirsch-Stoer with  $\varepsilon = 10^{-15}$  seems to be the best choice for our purpose, because at such level of relative error the plotting isn't harmed by the relatively big steps (and the computation time of Bulirsch-Stoer is still more economic than that for Cash-Karp).

Using the computed cartesian coordinates of the points of the trajectories we interpolate to find the successive mirror points of the charged particle, defined as the points of the trajectories corresponding to minimum altitudes. An alternative definition of the mirror points is the guiding centers of the particle corresponding to minimum altitudes. There is a third definition worth to be used: the points where the scalar product *velocity* \* *geomagneticfield* becomes equal to zero. This latter mirror point has not been implemented in our Fortran code, but could be in the future.

In turn, the set of successive mirror points allows the computation of the minimum altitude of a magnetic drift shell. It is just a matter of sufficient length of integration time of the ODE.

The main objective of this work is the verification of the constancy of the magnetic moment which is the first adiabatic invariant of the motion of the particle in the geomagnetic field. Its invariance has been verified for protons with energies lower than 100 MeV.

#### **Resume**

L'équation différentielle ordinaire à six dimensions du mouvement d'une particule chargée dans le champ géomagnétique peut être intégrée par deux grandes méthodes numériques: la méthode de Cash-Karp, un Runge-Kutta d'ordre 5 avec correction du pas, et la methode de Bulirsch-Stoer, une methode combinant la methode dites *Modified Midpoint Method* avec I'extrapolation polyn6miale. Ces deux méthodes sont basées sur le choix d'un facteur d'erreur relative  $\varepsilon =$  $10^{-n}$ . Mais elles different essentiellement en ceci que celle de Cash-Karp travaille avec des pas de calcul relativement petits et celie de Bulirsch-Stoer avec des pas de calcul relativement grands. Ainsi, si la methode de Bulirsch-Stoer est plus interessante que celie de Cash-Karp du point de vue du temps de calcul, elle pourrait s'avérer moins intéressante du point de vue du tracé des trajectoires de la particule chargée. Toutefois le choix de Bulirsch-Stoer avec  $\varepsilon = 10^{-15}$ semble optimum, car à un tel niveau d'exigence sur l'erreur relative le tracé des trajectoires ne souffre pas de I'importance relative des pas de calcul (et Ie temps de calcul reste intéressant).

Les points calculés de ces trajectoires permettent d'interpoler leurs points miroirs, compris comme points d'altitude minimum ou comme *centres guides*  d'altitude minimum. II y a une troisieme definition: les points ou s'annule Ie produit scalaire de la *vitesse* et du *champ magnetique* . Cette definition n'a pas été implémentée dans notre code Fortran, mais pourrait l'être dans le futur.

Ces points miroirs permettent à leur tour d'évaluer l'altitude minimum d'une coquille magnetique. II suffit de considerer un intervalle temporel suffisamment long pour l'intégration de l'équation du mouvement de la particule.

Mais l'objectif le plus intéressant de la présente note est l'étude du moment magnétique en tant que premier invariant adiabatique du mouvement d'une particule chargée dans le champ géomagnétique. Cette invariance du moment magnétique est vérifiée pour des protons d'énergies inférieures à une centaine de MeV.

#### **Samenvatting**

De 6-D gewone differentiaalvergelijking van de beweging van een geladen deeltje in het geomagnetisch veld kan hoofdzakelijk opgelost worden door twee numerieke methoden: de Cash-Karp methode, een vijfde orde Runge-Kutta methode, en de Bulirsch-Stoer methode, een combinatie van de zogenaamde *"Modified Midpoint Method"* en de polynomiale extrapolatie. Beide methoden zijn gebaseerd op de keuze van een relatieve foutenfactor  $\varepsilon = 10^{-n}$ . Het essentieel verschil tussen beide is dat de Cash-Karp methode gebruik maakt van relatief kleine stappen bij de berekening, terwijl de Bulirsch-Stoer methode met relatieve grotere stappen werkt. Hoewel interessanter qua berekeningstijd, zou de Bulirsch-Stoer methode soms minder efficient kunnen zijn voor het uittekenen van de banen der deeltjes. Nochtans, lijkt een Bulirsch-Stoer methode met  $\varepsilon = 10^{-15}$  de beste keuze voor onze doeleinden, omdat bij een dergelijke kleine relatieve fout het tekenen der banen niet lijdt onder de relatief grotere berekeningstappen en de rekentijd interessant blijft.

Uit de berekende cartesiaanse coordinaten van de verschillende punten van de banen kunnen door interpolatie de zogenaamde *"spiegelpunten"* gevonden worden. Dit zijn punten van minimum hoogte of *"richtcentra"* van minimum hoogte. Een derde definitie is: punten waar het scalair produkt van *snelheid en het magnetisch veld* nul wordt. Hoewel de implementatie van deze definitie niet is gebeurd in onze Fortran code, kan dit wel in de toekomst.

De kennis der spiegelpunten laat toe de minimum hoogte van de magnetische schelp te bepalen. Het volstaat een voldoende lang tijdsinterval te beschouwen voor de integratie van de bewegingsvergelijking van het deeltje.

Het belangrijkste doel van dit werk is echter de studie van het magnetisch moment als eerste adiabatische invariant van beweging van een geladen deeltje in het geomagnetisch veld. Deze invariant werd nagegaan voor protonen met een energie kleiner dan 100 MeV.

#### **Zusammenfassung**

Die einfache Differentialgleichung mit sechs Dimensionen der Bewegung eines geladenen Teilchens im erdmagnetischen Feld kann durch zwei grosse numerische Verfahren integriert werden: die Cash-Karp-Methode, ein Runge-Kutta des fünften Grades mit Schrittkorrektur, und der Bulirsch-Stoer-Methode, einer Kombination der sogenannten *Modified Midpoint Method* mit polynomischer Extrapolation. Diese beiden Methoden basieren auf der Wahl eines relativen Fehlerfaktors  $\varepsilon = 10^{-n}$ . Sie unterscheiden sich dahingehend, dass Cash-Karp mit verhaltnismassig kleinen Rechenschritten und Burlisch-Stoer mit verhaltnismässig grossen Rechenschritten vorgeht. Für das Problem, mit dem wir uns befassen, scheint die Wahl von Bulirsch-Stoer mit  $\varepsilon = 10^{-15}$  optimal zu sein. Bei derartigen Anforderungen bezuglich des relativen Fehlers wird der Streckenverlauf nicht durch die verhaltnismassige Bedeutung der Rechenschritte im Falle des Burlisch-Stoer-Verfahrens beeinträchtigt.

Die berechneten Punkte dieser Verlaufe ermoglichen die Interpolation ihrer Umkehrpunkte, die als Mindesthohenpunkte oder als *richtungweisende Mittelpunkte* für die Mindesthöhe verstanden werden (dritte Definition: Punkte, in denen das innere Produkt (Skalarprodukt) von Geschwindigkeit und Magnetfeld sich aufbebt).

Diese Umkehrpunkte ermöglichen ihrerseits die Einschätzung der Mindesthöhe einer magnetischen Schale. Fur die Integration der Gleichung der Bewegung des Teilchens reicht es aus, ein ausreichend langes Zeitintervall in Betracht zu ziehen.

Das interessanteste Ziel der vorliegenden Arbeit ist das Studium des magnetischen Momentes als erste adiabatische Invariante der Bewegung eines geladenen Teilchens im erdmagnetischen Feld. Diese Invarianz des magnetischen Momentes wird auf Protonen mit einer Energie von unter einem Hundertstel MeV untersucht.

#### **Introduction**

L'étude comparative des méthodes d'intégration numérique pour le calcul des trajectoires d'une particule chargee dans un champ magnetique uniforme et dans un dipole (probleme de Stormer) a ete decrite dans la note intitulee *Methodes d'integration numerique des trajectoires de parlicules chargees dans un champ magnetique constant et dipolaire* de J.Vandenberghe et J.Lemaire.

La présente note technique, qui fait suite à ce travail d'intérêt général, constitue une application de ces methodes au calcul du mouvement d'une particule chargée dans un champ magnétique plus complexe comme le champ géomagnétique qui est représenté par une expansion en harmonique sphérique contenant 120 termes d'ordre multipolaire. Nous decrirons les entrees (inputs) et sorties (outputs) des differents programmes que nous avons realises pour:

- calculer les trajectoires des particules chargées de masse, charge et énergie données, pour différentes conditions initiales et pour différents modèles de champ géomagnétique.
- dessiner les trajectoires de ces particules dans un espace à trois dimensions avec une projection du globe terrestre en arriere-fond.
- calculer les coordonnées géographiques des points miroirs successifs dans I'hemisphere Nord et dans I'hemisphere Sud. L'altitude minimale des points miroirs est definie avec une precision de 0.5 km. Deux definitions sont utilisées pour définir les points miroirs:
	- I'altitude minimale de la trajectoire de la particule.
	- l'altitude minimale du centre-guide de la particule.

Dans l'étude des zones de radiation de Van Allen le point-miroir est définit par l'altitude du point où la projection de la vitesse de la particule sur la direction du champ magnétique s'annule c'est-à-dire où  $(v|B) = 0$ . Les coordonnées de ce type de point miroir n'ont pas été déterminées dans ce travail, leur calcul fera l'objet d'une note ultérieure.

- calculer l'altitude minimum d'une coquille magnétique, en évaluant les points miroirs.
- évaluer le moment magnétique en tant que premier invariant adiabatique, et ce grace aux points miroirs.

#### **Programme UNITRAJ**

Le programme UNITRAJ, rédigé en VMS Fortran, traite numériquement les equations de mouvement (relativiste) d'une particule chargee placee dans Ie champ géomagnétique (en l'absence de toute autre force, ce qui implique la constance de la norme de la vitesse de cette particule, et done la constance de sa masse), et ce avec l'aide de la librairie UNILIB développée à l'IASB dans le cadre du projet TREND-3.

Il faut fournir, sous forme de namelist (dont un exemple est donné en annexe), les inputs suivants:

- la definition de la particule (charge, masse, energie cinetique);
- la position initiale de la particule (en coordonnees geodetiques) et la direction initiale de sa vitesse (en coordonnées sphériques), cette direction ne devant pas être nécéssairement normée (cosinus directeurs facultatifs);
- Ie temps final d'integration (Ie temps initial etant nul);
- le numéro d'identité du modèle du champ géomagnétique (le choix entre les modeles disponibles dans la librairie UNILIB: IGRF, Jensen and Cain, GSFC-1960, composante dipolaire extraite d'IGRF) et l'année de son application;
- Ie choix de la methode numerique (Cash-Karp ou Bulirsch-Stoer) et de la précision (c'est-à-dire du facteur d'erreur relative  $\varepsilon$  de ces méthodes); afin d'éviter des fichiers de sortie trop importants dans le cas de la méthode de Cash-Karp, on peut egalement choisir de ne stocker qu'un point sur un certain nombre *(nokwrite* ) de points.

Les fichiers de sortie (dont les noms commencent par CK ou BS, c'est-àdire I'identite de Ja methode numerique choisie: CK pour Cash-Karp/BS pour Bulirsch-Stoer) contiennent:

- les temps, positions géodétiques et composantes sphériques des vitesses de la particule (fichiers CKTIME.DAT /BSTIME.DAT et CKPOINTS.DAT /BSPOINTS .DAT);
- positions de la particule et de son centre guide, en coordonnees cartesiennes, Ie rayon terrestre etant I'unite de longueur (CKPOS.DAT /BSPOS.DAT et CKGC.DAT/BSGC.DAT);
- les erreurs relatives sur la norme (constante) de la vitesse (fichiers CK-ERRV.DAT /BSERRV .DAT);
- les valeurs du moment magnétique (adiabatiquement invariant)  $\mu = W_{\perp}/B$ calculés de deux manières différentes: en évaluant l'intensité du champ

magnétique  $B$  en la position de la particule et en son centre guide (fichiers CKMU.DAT/BSMU.DAT);  $W_{\perp}$  est l'énergie cinétique associée à la composante de la vitesse perpendiculaire a la direction du champ magnetique:  $W_{\perp} = \frac{1}{2} m v_{\perp}^2$ .

#### Représentation graphique des trajectoires dans **l'espace 3D**

Les fichiers créés par le programme UNITRAJ peuvent servir d'"input" à des programmes graphiques permettant de visualiser les trajectoires des particules dans I'espace de configuration. Considerons par exemple un proton de 1000 MeV aux conditions initiales suivantes:

- altitude géodétique =  $1646$  km;
- $\bullet$  latitude géodétique = -44 deg;
- longitude  $= 228$  deg;
- composante radiale de la direction de la vitesse  $= 0.08998$ ;
- composante colatitudinale de la direction de la vitesse  $= -0.15032$ ;
- composante longitudinale de la direction de la vitesse  $= 0.98453$ .

Choisissons le modèle de champ géomagnétique IGRF pour l'année 1995. Dans ce cas les valeurs des coordonnées  $B, L$  sont  $L = 2.0733$  et  $B = 0.2289$ . Nous adoptons la méthode numérique de Cash-Karp, avec  $\varepsilon = 10^{-10}$ ; celle-ci est *a* priori plus indiquée que celle de Bulirsch-Stoer pour tracer des trajectoires. La figure 1 représente, pour un intervalle temporel de 3 secondes, la trajectoire obtenue par les commandes IDL du fichier "batch" IGRF3D (efr Annexes). Le fichier CKPOS.DAT a été utilisé en "input" pour le fichier IGRF3D en vue de faire ce graphique.

Reprenons les mêmes inputs, sauf l'énergie que nous diminuons d'un facteur 10. La figure 2 représente la trajectoire résultante, beaucoup plus lisible que la précédente (on distingue beaucoup plus nettement les mouvements de gyration, d'oscillation en latitude entre des points miroirs conjugues et de derive en longitude).

La figure 2 a été obtenue avec le programme UNITRAJ en imposant *nokwrite*=1; il en résulte que le fichier CKPOS.DAT contient dans ce cas 70000 points/lignes. Le fait est que la qualité du trait représentant la trajectoire est pratiquement la même avec *nokwrite*=10, c'est-à-dire avec seulement 7000 points/lignes dans Ie fichier CKPOS.DAT. Les figures 3 et 4, correspondant respectivement a *nokwrite=50* (1400 points) et *nokwrite=100* (700 points), sont de MIRP et MIRPGC, nous avons pu determiner les altitudes minimum avec une précision de l'ordre du dixième de km. De là, nous avons pu établir que ees altitudes etaient obtenues avec une precision de 0.5 km par la methode de Cash-Karp avec  $\varepsilon \leq 10^{-7}$  et par la méthode de Bulirsch-Stoer avec  $\varepsilon \leq 10^{-15}$ .

Le tableau suivant donne les résultats de calcul obtenus à l'aide des programmes MIRP et MIRPGC pour un proton de 100 MeV, un intervalle de 6 seeondes, les conditions initiales du paragraphe *Representation graphique des trajectoires dans l'espace 3D* et la méthode de Bulirsch-Stoer avec  $\varepsilon = 10^{-15}$ .

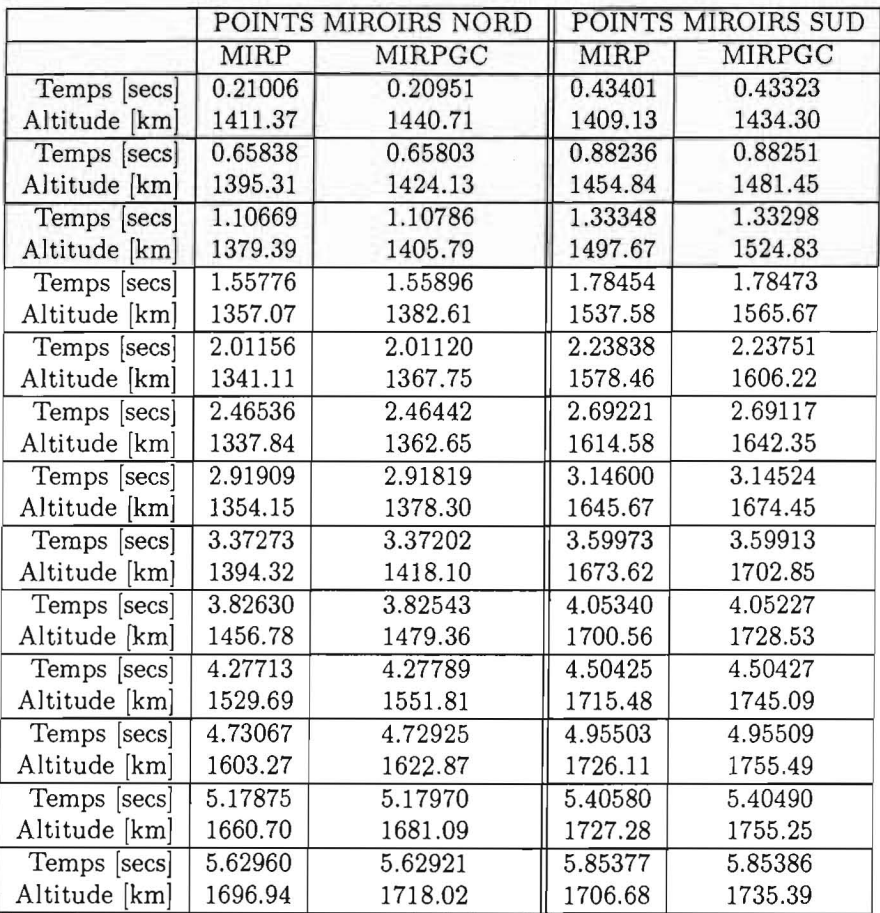

Dans ce tableau on donne les temps auxquels la particule (MIRP) ou son centre guide (MIRPGC) atteignent les altitudes minimales dans les hémisphères Nord et Sud.

Notons que les altitudes des centres guides sont toujours superieures a ceJles des positions des particules au point Ie plus bas sur leur trajectoire. On peut verifier que la difference d'altitude est egale au rayon de gyration multipJie par Ie sinus de l'angle entre la direction du champ magnétique et la direction zénithale.

#### **Programmes ALTMIN et ALTMINGC: recherche de l'aItitude minimum d'une coquille magnetique**

Si nous appliquons UNITRAJ à un intervalle temporel suffisamment long, nous pourrons tracer une coquille magnetique (drift shell) complete de la particule chargée. Pour illustrer ceci, prenons un proton de 100 MeV dans le modèle de champ géomagnétique IGRF pour l'année 1960, avec les conditions initiales suivantes:

- altitude géodétique  $= 2561.6$  km;
- latitude géodétique  $=$  -25.05 deg;
- $\bullet$  longitude géodétique = 100.9 deg;
- $\bullet$  composante radiale de la direction de la vitesse = 0.00201;
- $\bullet$  composante colatitudinale de la direction de la vitesse = -0.35327;
- composante longitudinale de la direction de la vitesse = -0.24197.

La figure 5 représente la trajectoire de ce proton pour un intervalle temporel de 130 secondes obtenue avec la méthode de Bulirsch-Stoer ( $\varepsilon = 10^{-15}$ ); la figure 6 représente cette même trajectoire pour 20 secondes; la figure 7 représente les lignes du centre guide pour 20 secondes.

La figure 8, obtenue avec la partie dipolaire du champ magnétique IGRF, represente la trajectoire pour 20 secondes; on voit, par comparaison avec la figure 6, que l'Anomalie Sud-Atlantique n'est pas présente.

En appJiquant ensuite Ie programme MIRP (resp. MIRPGC), on obtient les fichiers de sortie NORTHMP.DAT et SOUTHMP.DAT (NORTHMPGC.DAT et SOUTHMPGC.DAT) contenant les points miroirs de l'hemisphere Nord et de l'hémisphère Sud d'altitude minimum. L'objet du programme ALTMIN (resp. ALTMINGC) est de rechercher Ie minimum des altitudes minimales contenues dans ces deux types de fichier. Plus précisément, ce programme recherche dans ces fichiers les trois altitudes minimales permettant l'interpolation parabolique de ce minimum.

Le tableau suivant donne les coordonnées géographiques (longitude, latitude et altitude) des points miroirs d'altitude minimum dans l'hemisphere Nord (N) et dans l'hémisphère Sud (S). Ces coordonnées sont calculées à l'aide du programme ALTMIN pour un intervaJle de 20 secondes et pour differents modeles

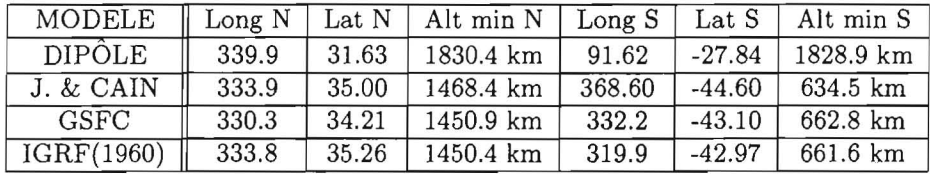

du champ géomagnétique:

On constate que lorsqu'on utilise Ie dipole magnetique centre l'altitude des points miroirs est quasiment la meme dans les hemispheres Nord et Sud. Par contre si on utilise des modèles de champ géomagnétique plus réalistes pour lesquels le champ magnétique est décentré et non symétrique, le point miroir le plus proche de la surface de la Terre se trouve dans l'hémisphère Sud, et situé à une longitude voisine de celle de l'anomalie sud-atlantique, entre 319 et 369 degrés de longitude Est. Il est alors situé à une altitude beaucoup plus faible (634-663 km) que dans le cas du modèle dipolaire (1829-1830 km). D'autre part, lorsque I'on compare la longitude du point-miroir minimum obtenue avec les modèles IGRF pour les années 1960 et 1995 on constate un déplacement vers l'Est de 10.5 degrés en 35 ans, soit 3 degrés par décade. Par contre la latitude du point miroir minimum n'a changé que de 1.7 degrés en 35 ans. Pendant cette période l'altitude du point miroir dans l'hémisphère Sud a varié de 661.6 km à 307.56 km et donc de 354.04 km.

Le tableau suivant donne les altitudes minimales des centres guides calculées à l'aide du programme ALTMINGC par interpolation parabolique des altitudes minimales de "points miroirs centre guide" contenus dans Ie fichier input SOUTHMPGC.DAT. On constate que les altitudes de "points miroirs centre guide" sont plus élevées que celles des positions des particules elles-mêmes. On retrouve une différence d'altitude proportionnelle à la valeur du rayon de gyration des protons. Dans le cas d'ions plus lourds de même énergie cette différence serait plus grande. Par contre pour des electrons la difference entre ces deux types de points miroirs peut être négligée vis à vis de la précision de 0.5 km.

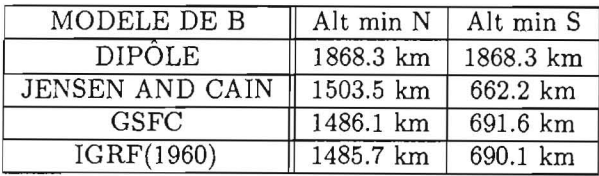

#### **Moment magnetique**

Si nous integrons par Ie programme UNITRAJ les equations de mouvement d'un proton de 100 MeV avec la méthode de Cash-Karp ( $\varepsilon = 10^{-10}$ ), avec les conditions initiales du paragraphe *Representation graphique des trajectoires dans l'espace 3D*, le champ IGRF (1995) et un intervalle temporel de 0.4 secondes, nous obtenons une oscillation complete entre les points miroirs (figure 9).

La partie gauche de la figure 10 représente le moment magnétique  $\mu = W_{\perp}/B$ (en unités SI multipliées par  $10^7$ ) de ce proton en fonction du temps (en unités de 1/10 secondes). II s'agit du moment magnetique obtenu en evaluant I'intensite du champ magnétique à la position du proton pour la partie supérieure de la figure, et en évaluant cette intensité au centre guide pour la partie inférieure de la figure. Les oscillations autour d'une moyenne constante  $(\mu_0 = 6.5 \times 10^{-7})$ sont dûes à la variation de l'intensité magnétique  $B$  au cours du mouvement de gyration autour de la Iigne de champ magnetique. L'amplitude de cette oscillation est maximum lorsque la particule passe dans le plan équatorial où le rayon de gyration de la particule est maximum. Au voisinage des points miroirs la trajectoire de la particule tend vers une circonférence et le moment magnétique est pratiquement indépendant du temps. Ceci conduit à la conclusion qu'il est préférable d'évaluer le moment magnétique d'une particule en ses points miroirs pour verifier la constance de celui-ci au COUTS de ses oscillations en latitude et de sa dérivée en longitude. Enfin, on observe une très légère atténuation de I'amplitude de I'oscillation lorsque I'on utilise la valeur de I'intensite du champ magnetique au centre guide, au lieu de celie calculee a la position de la particule elle-même.

La partie droite de la figure 10 correspond à toutes les données de la partie gauche, à l'exception de l'énergie qui vaut 25 MeV. L'énergie étant réduite à son quart, la vitesse diminue de moitie et les 0.4 secondes ne correspondent plus qu'a une demi-oscillation entre deux points miroirs. On voit aussi que Ie moment magnetique au voisinage des points miroirs est pratiquement reduit au quart de sa valeur. Enfin, I'amplitude de I'oscillation de ce moment est fortement reduite.

#### **Programme FSTADDIP: premier invariant adiabatique pour Ie dipole terrestre**

Nous avons écrit le programme FSTADDIP qui intègre les équations de mouvement d'une particule chargée dans le champ géomagnétique réduit à un dipôle (pour une plus grande rapidité d'exécution, ce dipôle est évalué par une simple sous-routine et non par appel à la librairie UNILIB), avec pour objectif principal I'evaluation du moment magnetique en tant que premier invariant adiabatique du mouvement de la particule.

Autrement dit ce programme ne s'interesse qu'aux points miroirs, au voisinage desquels le moment magnétique tend à se confondre avec sa moyenne in-

variante (cfr figure 10). Ces points miroirs sont évalués de la même manière que dans Ie programme MIRP, autrement dit par interpolation parabolique sur trois points obtenus par intégration numérique et correspondant à une portion de trajectoire voisine d'une altitude minimale.

Nous avons considéré un proton de 10 MeV avec les conditions initiales du paragraphe *Representation graphique des trajectoires dans l'espace 3D* et avons exécuté le programme FSTADDIP pour un intervalle temporel de trois heures et avec la méthode de Cash-Karp (facteur  $\varepsilon = 10^{-12}$ ). Les résultats sont convaincants: Ie tableau suivant montre I'excellente stabilite de I'altitude et de la latitude des points miroirs, de l'intensité magnétique au point miroir, et de la valeur du moment magnetique associe apres 10800 sec (trois heures) de temps orbital; il montre aussi qu'apres trois beures il reste encore six bonnes decimales sur dix pour la vitesse de la particule normalisee a I'unite a l'instant initial, ce qui prouve que l'energie cinetique de la particule est conservee avec une excellente approximation.

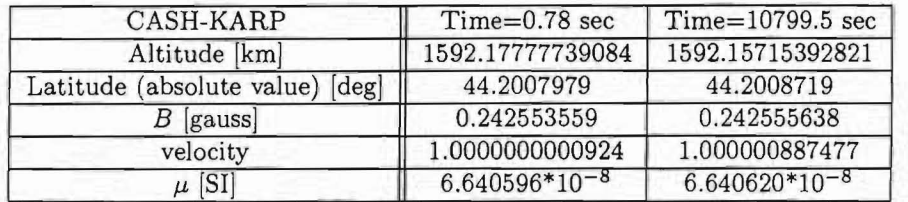

Nous avons ensuite procédé à la même exécution de FSTADDIP mais avec la méthode de Bulirsch-Stoer (facteur  $\varepsilon = 10^{-15}$ ). Pour un "CPU time" de l'ordre de deux heures, contre une quinzaine d'heures pour Cash-Karp, nous avons obtenu des résultats encore très acceptables, comme en témoigne le tableau qui suit. D'ailleurs, la précision sur la vitesse est nettement supérieure avec Bulirsch-Stoer, et si les autres resultats sont meilleurs avec Cash-Karp ce n 'est qu'en raison de l'interpolation parabolique qui est à la base de leur calcul (interpolation plus précise avec la méthode à pas plus fins, Cash-Karp). Le tableau rapporte aussi les résultats, toujours acceptables, de la même intégration pour un intervalle temporel de deux jours (48 heures).

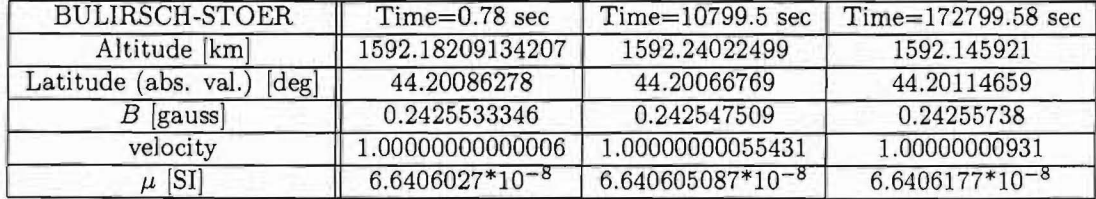

#### **Programme FSTADIABINV: premier invariant adiabatique pour Ie champ geomagnetique IGRF**

Ce programme généralise le précédent en utilisant pour l'évaluation du champ géomagnétique non plus une formule analytique correspondant au dipôle mais une formule numérique correspondant à un modèle (IGRF) disponible dans la Iibrairie UNILIB.

A titre d'illustration de ce programme, nous avons repris les conditions initiales du paragraphe *Representation graphique des trajectoires dans l'espace 3D*  pour des protons de 50 MeV et 100 MeV, pour Ie modele IGRF de I'annee 1995 et en appliquant la méthode de Bulirsch-Stoer avec  $\varepsilon = 10^{-15}$ . Pour le proton de 50 MeV on obtient encore une bonne invariance du moment magnetique aux points miroirs, puisque sur un intervalle temporel de 10000 secondes ce moment oscille entre  $3.14 * 10^{-7}$  et  $3.16 * 10^{-7}$ . Pour le proton de 100 MeV par contre I'invariance du moment magnetique est deja plus problematique, puisque ce moment oscille sur le même intervalle temporel entre  $5.9 * 10^{-7}$  et  $7.5 * 10^{-7}$ .

#### **Conclusions**

Ce travail nous a permis de developper des outils software permettant de caleuler avec une precision de 0.5 km les altitudes des points miroirs de particules chargées pour différents modèles de champs géomagnétiques et de tracer leurs trajectoires dans l'espace 3D. L'invariance du moment magnetique de ces particules aux points miroirs a été éprouvée, et vérifiée pour des énergies inférieures à une centaine de MeV. Il reste d'une part à étudier les deux autres invariants du mouvement (l'invariant longitudinal lié à l'oscillation entre deux points miroirs, et I'invariant de flux lie a la derive longitudinale de la particule); d'autre part a. considerer la troisieme definition des points miroirs (points d'annulation du produit scalaire vitesse-champ magnetique).

 $\ddot{\phantom{a}}$ 

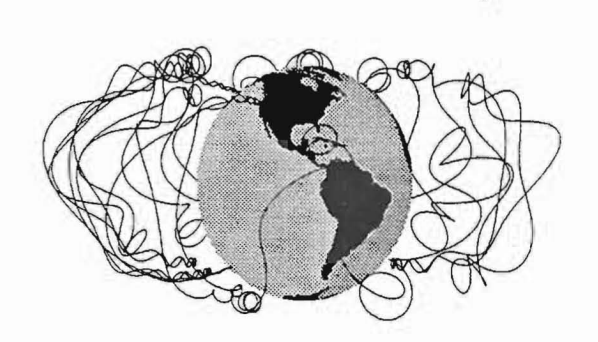

Figure 1: Trajectoire d'un proton de 1000 MeV place dans Ie champ géomagnétique modélisé par IGRF(1995), pour un intervalle temporel de 3 secondes.

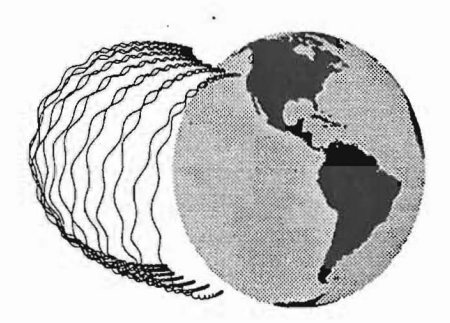

 $\overline{\phantom{a}}$ 

 $\bar{\alpha}$ 

 $\lambda$ 

Figure 2: Trajectoire d'un proton de 100 MeV place dans Ie champ géomagnétique modélisé par IGRF(1995), pour un intervalle temporel de 3 secondes.

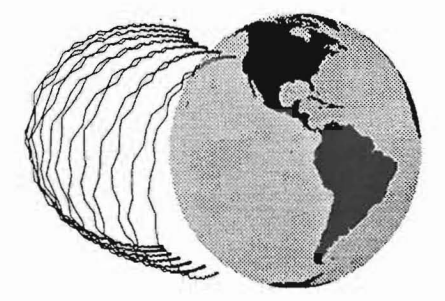

 $\ddot{\phantom{a}}$  .

 $\ddot{\phantom{a}}$ 

ţ.

 $\overline{\phantom{a}}$ 

 $\bar{\epsilon}$ 

Figure 3: Trajectoire de la figure 2 redessinée avec 50 fois moins de points (paramètre d'UNITRAJ nokurrite =50).

 $\cdot$ 

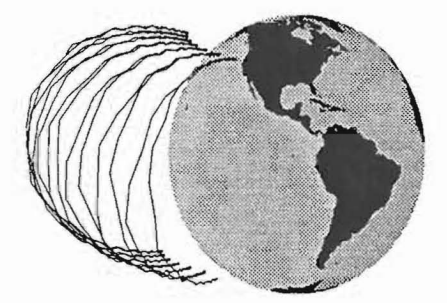

 $\ddot{\phantom{0}}$ 

J.

Figure 4: Trajectoire de la figure 2 redessinée avec 100 fois moins de points (nokurite =100).

 $\ddot{\phantom{0}}$ 

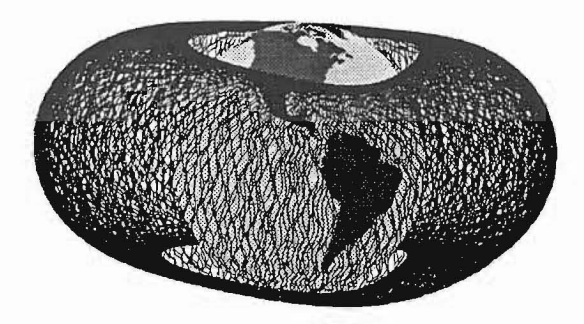

Figure 5: Trajectoire d'un proton de 100 MeV dans le champ IGRF (1960), pour un intervalle de 130 secondes.

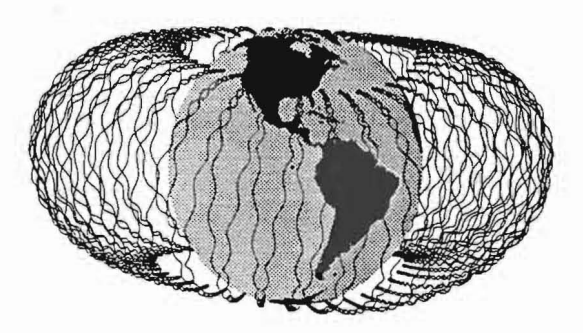

 $\overline{\phantom{a}}$ 

Figure 6: Trajectoire d'un proton de 100 MeV dans le champ  $\mathrm{IGRF}(1960),$  pour 20 secondes.

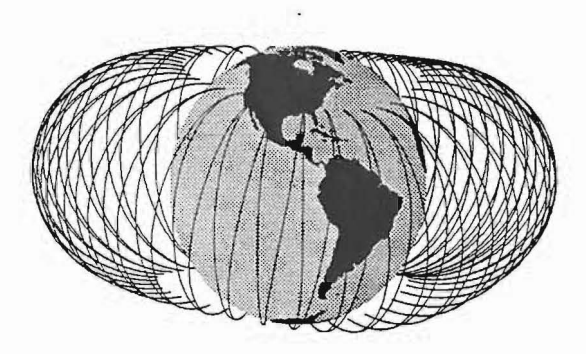

Ŷ.

 $\lambda$ 

 $\frac{1}{2}$ 

Figure 7: Lignes du centre guide d'un proton de 100 MeV dans Ie champ IGRF(1960), pour 20 secondes.

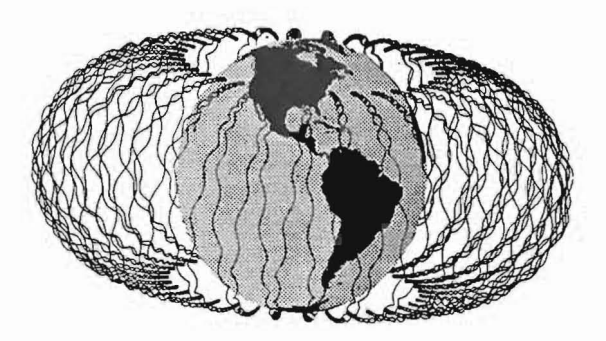

 $\sim$   $\,$ 

 $\sim 100$  km s  $^{-1}$  .

 $\bar{\mathcal{A}}$ 

 $\rightarrow$ 

 $\ddot{\phantom{a}}$  $\hat{\boldsymbol{\theta}}$ 

 $\tilde{\epsilon}$ 

Figure 8: Trajectoire d'un proton de 100 MeV dans le dipôle géomagnétique (1960), pour 20 secondes.

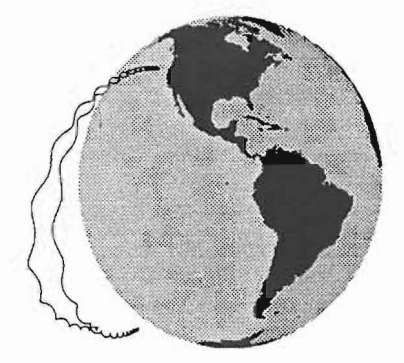

Figure 9: Trajectoire d'un proton de 100 MeV place dans Ie champ geomagnetique IGRF-1995, pour un intervalle de 0.4 secondes *(nokwrite* = 1).

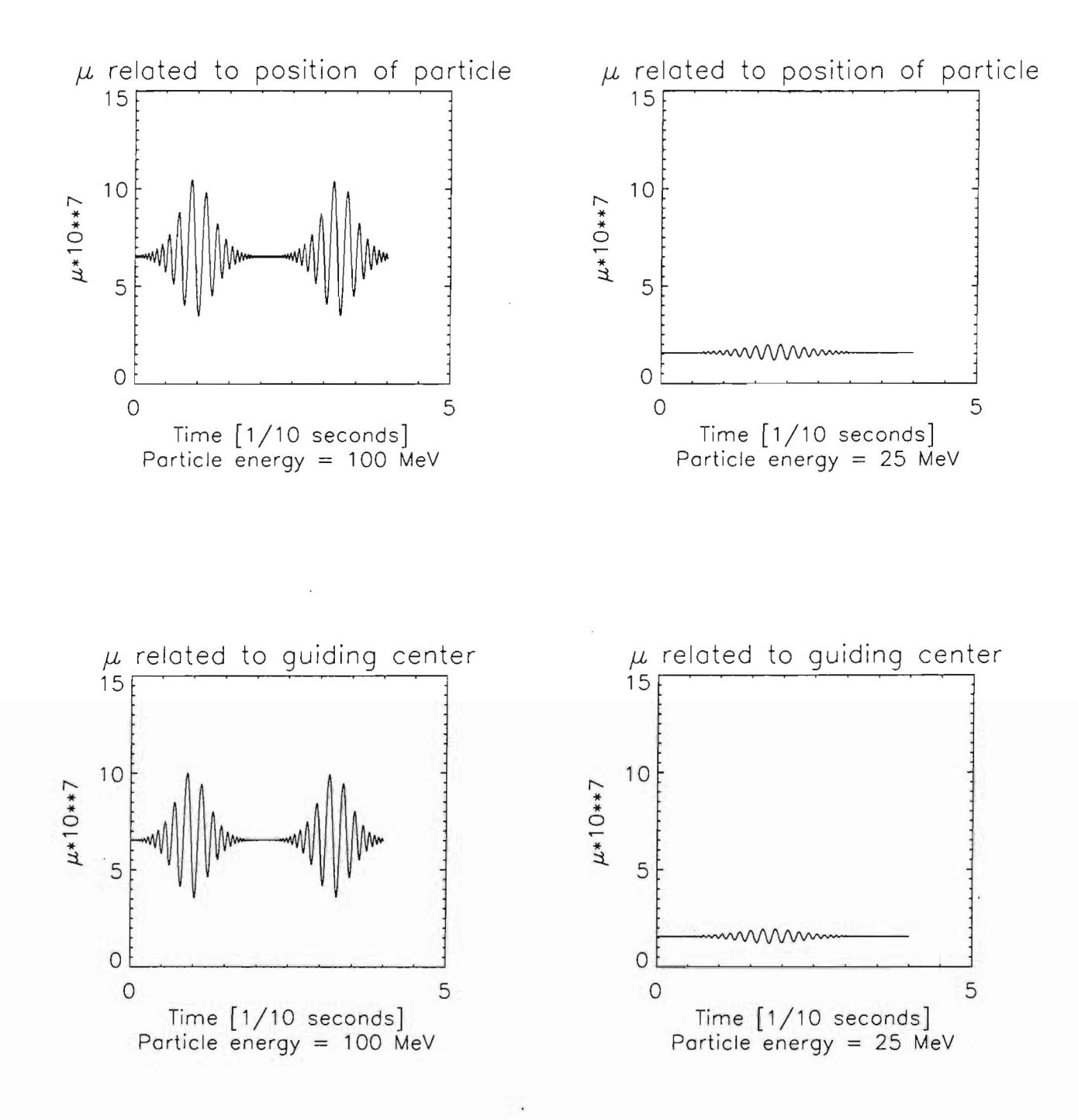

Figure 10: Moments magnetiques d'un proton de 100 MeV et d'un proton de 25 MeV placés dans le champ IGRF, pour un intervalle de 0.4 secondes (qui correspond respectivement à une oscillation complète et à une demi-oscillation entre deux points miroirs).

## **Annexes**

 $\overline{a}$ 

٠

- Un exemple de namelist du programme UNITRAJ
- Listings des programmes principaux (UNITRAJ, MIRP, MIRPGC, ALT-MIN, ALTMINGC, FSTADDIP, FSTADIABINV)
- Listings des sous-routines (par ordre alphabetique)
- Le fichier "batch" idl IGRF3D.PRO de representation en 3D des trajectoires et ses sous-routines

Exemple de namelist de UNITRAJ  $\mathbf 1$ 

 $\epsilon$ 

```
÷.
Sparticle
     a = 1,
     z = 1,
     en = 100.D0,
$end
Sinitcond
     geodalt = 2561.6d0,geodlat = -25.05d0,
     geodlong = 100.9d0,
     velrho = 0.00201d0,veltheta = -0.35327d0,
     velphi = -0.24197d0,\simSend
$magnfield
     kint = 0,
     year = 1995.d0.$end
$meth
     imeth = 2,
\ddot{\phantom{a}}$end
$integr
     fintim= 20.d0,
     hmin = 0.00,
     eps=1.D-15,
$end
$outfile
     nokwrite=1,
$end
```
 $\mathbf{r}$  ,  $\mathbf{r}$ 

 $\left.\frac{\partial}{\partial t}\right|_{\partial\Omega}$ 

**2 Listings des programmes principaux** 

.

 $\lambda$ 

- 60

70

Page 1

PROGRAM UNITRAJ  $\prime$  $\mathsf{C}$  $\overline{\phantom{a}}$  $\mathsf{C}$  $\overline{\mathbf{3}}$  $\mathbf{C}$  $\overline{4}$  $\mathcal{C}$  $\overline{\phantom{0}}$  $\mathsf{C}$ 6 \* Runge-Kutta (Cash-Karp) or Bulirsch-Stoer steps for dy/dt = f(y),  $\mathsf{C}$  $\overline{z}$  $8<sup>°</sup>$ \* where y is the 6-dim vector  $\mathsf{C}$  $\circ$  $\mathsf{C}$  $10$ Position  $\mathsf{C}$  $\overline{11}$ and the company will be  $\mathsf{C}$ Velocity  $12$  $\mathsf{C}$  $13$  $\star$  $14$  C \* of a charged particle and f the 6-dim vector  $15$  C  $16$  C Velocity  $17$  C  $\mathsf{C}$ Massic force  $18$  $\mathsf{C}$  $19$ exerted on the particle 20 C in the geomagnetic field  $21$  C described by one of the models 22 C available in the UNILIB library 23 C ---------------------------------- $24$  C  $\mathsf{C}$  $25$ \* The Runge-Kutta-Cash-Karp option is aimed at plotting trajectories  $\mathsf{C}$  $26$  $27$  C \* of the particle (for the chosen interval of time [0, FINTIM]) with \* high precision. 28 C 29 C \* Bulirsch-Stoer is aimed at reaching a precise point (corresponding 30 C  $31$  C \* to the chosen final time FINTIM) above all, but may also be used to \* plot trajectories: it is faster than Cash-Karp, and the precision of \*  $\mathsf{C}$  $32$ \* the plotting is high enough if the relative error factor EPS is low  $33$  $\mathsf{C}$ \* enough (adviced value: 1.D-15).  $\overline{C}$  $34$  $\mathsf{C}$  $35$ 36  $\mathcal{C}$  $\mathsf{C}$  $37$  $\mathsf{C}$ 38  $\mathsf{C}$ 39 C 40 EXTERNAL odeint2  $41$  $\mathcal{C}$ (and UNILIB routines: UT990, UM510, UM536, UT541, UT542)  $42$  $43$  $\mathsf{C}$ INCLUDE 'structure.h' 44  $45$  $\mathsf{C}$ C 46 INTEGER\*4 kunit, kinit, ifail, nutime, nupoints,  $47$ nutraj, nugc nuerry, numagnmom 48  $\mathsf{C}$ 49 50 REAL\*8 p, v, gamma, ystart(6), t1, t2, h1  $51$  C CHARACTER\*32 lbint 52  $\mathsf{C}$ 53 54 RECORD /zgeo/ mkgde, mkgeo, mpos RECORD /zxyz/ mkxyz, vcart, bcart 55 RECORD /zvec/ vspher, mb 56 57  $\mathsf{C}$  $\mathsf{C}$ 58 COMMON/particule/ q, massp, massr 59 REAL\*8 q, massp, massr 60 COMMON/methode/ imeth 61 INTEGER\*4 imeth 62 COMMON/lightvel/ c 63 COMMON/units/ lu, tu, vu 64 REAL\*8 lu, tu, vu 65 COMMON/mfmodel/ kint 66 INTEGER\*4 kint 67  $\mathsf{C}$ 68 COMMON/UC140/ mint, mext, msun 69 RECORD/zimf/mint

```
RECORD/zsun/msun
 7172RECORD/zemf/mext
 73\mathsf{C}74
           COMMON /UC160/ pi, deg, re, qmaqmo, eclipt, geoid, uma
             REAL*8 pi, deg, re
 75
 76REAL*8
                     gmagmo
 77REAL*8 eclipt, geoid(3), uma(30)
    \mathsf{C}78
    \mathsf{C}DATAS
 79
    \mathsf{C}80
    \mathsf{C}proton mass [kg]
 8182DATA mp /1.672610356D-27/
             REAL<sup>*8</sup> mp
 83
   \mathsf{C}electron charge [C]
 R_{d}DATA e /1.6021927D-19/
 85
             REAL*8 e
 86
    \subset87
          light velocity [m/s]
          DATA c /2.997925D+8/
 88
            REAL*8 c
 89
          unit conversion of energy from MeV to J
   C
 90
          DATA mevtoj / 1.6021927D-13/
 QI92
            REAL*8 mevtoj
   \mathsf{C}proton mass/electron mass ratio
 9394
          DATA pmonem /1836.083D0/
            REAL*8 pmonem
 95\mathsf{C}96
   \mathsf{C}97
 98
          NAMELIST/particle/ a, z, en
            INTEGER*4 a, z
99
            REAL*8
                        en
100
101NAMELIST/initcond/ geodalt, geodlat, geodlong, velrho,
102
                               veltheta, velphi
            REAL*8
                        geodalt, geodlat, geodlong, velrho,
103veltheta, velphi
104NAMELIST/magnfield/ kint, year
105REAL*8
106year
          NAMELIST/meth/ imeth
107NAMELIST/integr/ fintim, hmin, eps
108
            REAL*8 fintim, hmin, eps
109
          NAMELIST/outfile/ nokwrite
110INTEGER*4 nokwrite
111\mathbf{C}112113 C
   \mathsf{C}114\mathsf{C}115\mathsf{C}116
                     CONTENTS OF INPUT FILE 'UNITRAJ.NML'
   \mathcal{C}117\mathsf{C}118119\mathsf{C}120
   \mathsf{C}a:if a>0, the rest mass of the particle is
   \mathsf{C}a* (proton mass);
121122\mathsf{C}if a=0, the particle is an electron and its
   C
                      rest mass is (proton mass)/1836.
123\mathsf{C}charge of the particle is z* (proton charge)
124Z:
   \mathsf{C}en :
                      kinetic energy of the particle in MeV
125C
                                                         126127 C
          - INITIAL POINT POSITION :
128 C
          geodalt : geodetic altitude in km
   \mathcal{C}geodlat : geodetic latitude in deg
129C
                      geodetic longitude in deg
130
          geodlong:
   C
          - SPHERICAL VECTOR PARALLEL TO DIRECTION OF INITIAL
131VELOCITY :
   \mathsf{C}132\mathsf{C}velrho :
                      rho-component
133134 C
         veltheta : theta-component
135 C
         velphi : phi-component
136 C
          137C
          GEOMAGNETIC FIELD MODEL (see UNILIB, UM510) :
   \mathsf Ckint = 0 - DGRF/IGRF 45-95138
139 C
                  1(-1) - Jensen & Cain 1962 (correction for SAA
140C
                          westward drift)
```
#### **unitraj.for;139**

*110*  C

C

I *<sup>141</sup>* C 2(-2) - GSFC 12/66 (correction for SAA westward C drift) I *<sup>142</sup> 143*  C 3 - Dipolar components of IGRF 4 - DGRF/IGRF 45-95 with Kluge algorithm *144*  C *145*  C year : year to evaluate the model *146*  C *<sup>147</sup>*I *<sup>148</sup>*  $147$  C imeth= 1 - CK, a fifth order runge-kutta (Fehlberg, with C Cash-Karp coefficients) 2 - BS, Bulirsh-Stoer extrapolation method *149*  C *150*  C --------------------------------*<sup>151</sup>*I *<sup>152</sup>* fintim final time in seconds  $151$  C minimum value of the CK or BS step  $152$  C hmin : *153*  C eps : For a CK or a BS step, relative error factor (estimated error of the step is kept lower than *154*  C *<sup>155</sup>*I *<sup>156</sup>*  $155$  C eps\*[a scale factor]) C nokwrite : - For BS, 1. C *157*  - For CK, number aimed at avoiding too big *158*  C *<sup>159</sup>*I *<sup>160</sup>* 159 C output files: these are filled only every  $160$  C nokwrite steps (only the final point *is* written for all nokwrite). The plotting of the *161*  C *162*  C trajectory of the particle *is* less precise *16]* I *<sup>164</sup>* 163 C for *high* values of nokwrite!  $164$  C *165*  C *166*  C 167<br>168<br>168<br>169  $167$  C 168 C *169*  C \*\*\* *170*  C *<sup>171</sup>*I *<sup>172</sup>*  $171$  C  $172$  C CONTENTS OF OUTPUT FILES *173*  C *174*  C *<sup>176</sup>*I *<sup>177</sup> 175*  C C 'CKTIME.DAT' and 'BSTIME.DAT': *Times* of the intermediate points in SECONDS 177 C *178*  C *<sup>180</sup>*I *<sup>18</sup> <sup>1</sup> 179*  C 'CKPOINTS . DAT' and 'BSPOINTS.DAT': 180 C Intermediate points given as: geodetic altitude in 181 C km, geodetic latitude and longitude in degrees, spherical components of the velocity (unit: light *182*  C *<sup>184</sup>*I *<sup>185</sup>* C velocity c). *18]*  \_\_\_\_\_\_\_\_\_\_\_\_\_\_\_\_\_\_\_ C --------------'CKPOS.DAT' and 'BSPOS.DAT': C positions of the particle *186*  C *<sup>188</sup>*I *<sup>189</sup>* - the three cartesian components being in EARTH RADIUS -*187*  C 188 C aimed at plotting the particle trajectory. 189 C For BS, this aim *is* fulfilled only if EPS is low enough. C *190 <sup>192</sup>*I *<sup>193</sup>* 'CKGC.DAT' and 'BSGC.DAT': *191*  C Locations of the guiding center (the three C cartesian components are in EARTH RADIUS) C C aimed at plotting guiding center lines *194 <sup>196</sup>*I *<sup>197</sup>* C *195*  'CKERRV.DAT' and 'BSERRV.DAT': C C Relative errors on constant velocity C *198 <sup>200</sup>*I *<sup>201</sup>* 'CKMU.DAT ' and 'BSMU . DAT': *199*  C Values of the adiabatically invariant C C magnetic moment in SI UNITS (two columns, for two means to calculate it: *201*  C *<sup>104</sup>*I *<sup>105</sup>* C with evaluation of the magnetic field at the *10]*  C position of the particle and at the guiding center) C C *106 <sup>108</sup>*I *<sup>109</sup>* C *107*  C

**Page 3** 

 $211$  C

 $212 \quad C$ <br> $213 \quad C$ *2lJ* C 214  $\frac{C}{215}$  $215$  C<br> $216$  C 216 C  $\frac{217}{218}$  C  $218$ 219 220 221 222 223  $224$ 225 226 C 227 228 229 230 231 232 233 234 235 236 237 238 239 240 241 242 243 244 245 246 C  $247\quad\overline{C}$ 248 C 249 C 250 C 251 252 253  $254$  C <sup>255</sup>C 256 C 257 C 258 C 259 260 261 C 262 C 263 C 264 C <sup>265</sup>C 266 C 267 C 268 269 C 270 C 271 272 273 274 275 C 276 277 278 279 280 **\*\*\*\*\*\*\*\*\*\*\*\*\***  FILE OPENINGS **\*\*\*\*\*\*\*\*\*\*\*\*\***  input/namelist file open(unit=lO, file='unitraj.runl', status='old') read(lO, particle) read(lO, initcond) read(lO, magnfield) read(lO, meth) read(lO, integr) read(lO, outfile) output files if (imeth.eq.l) then open(unit=2l0, file='cktime.dat', status='new') open(unit=2ll, file~'ckpoints.dat', status='new') open(unit=2l2, file='ckpos.dat', status='new') open(unit=2l3, file='ckgc.dat', status='new') open(unit=220, file='ckerrv.dat', status='new') open(unit=230, file='ckrnu.dat', status='new') else if (imeth.eq.2) then open(unit=210, file='bstime.dat', status='new') open(unit=2ll, file='bspoints.dat', status='new') open(unit=2l2, file='bspos.dat', status='new') open(unit=2l3, file='bsgc.dat', status='new') open(unit=220, file='bserrv.dat', status='new') open(unit=230, file='bsmu.dat', status='new') else write(6,\*) 'ERROR IN NAMELIST METH: IMETH MUST BE 1 OR 2' STOP endif **\*\*\*\*\*\*\*\*\*\*\*\*\*\*\*\*\*\*\*\*\*\*\*\*\***  OPENING OF UNILIB LIBRARY **\*\*\*\*\*\*\*\*\*\*\*\*\*\*\*\*\*\*\*\*\*\*\*\*\***   $kunit = 6$  $kinit = 1$ CALL UT990(kunit, kinit, ifail) **\*\*\*\*\*\*\*\*\*\*\*\*\*\*\*\*\*\*\*\*\*\*\*\*\*\*\*\*\*\*\*\*\*\*\*\*\*\*\*\*\*\*\*\*\***  INITIALISATION OF GEOMAGNETIC FIELD IN UNILIB **\*\*\*\*\*\*\*\*\*\*\*\*\*\*\*\*\*\*\*\*\*\*\*\*\*\*\*\*\*\*\*\*\*\*\*\*\*\*\*\*\*\*\*\*\***   $kunit = 6$ CALL UM5l0 (kint, year, lbint, kunit, ifail) **\*\*\*\*\*\*\*\*\*\*\*\*\*\*\*\*\*\*\*\*\*\*\*\*\*\*\***  THE PARTICLE AND ITS MOTION **\*\*\*\*\*\*\*\*\*\*\*\*\*\*\*\*\*\*\*\*\*\*\*\*\*\*\***  Kinetic energy [from MeV to J] en = en \* mevtoj Charge of the particle  $q = z^*e$ write(6,\*)  $write(6, *)$  'Charge of the particle Rest mass of the particle if(a.gt.O)then  $massr = a * mp$ else  $massr = mp/pm$ onem endif  $= '$ , q, ' C'

I

**I** 

I

I

I

I

 $\sim$   $\sim$ 

 $\mathbf{r}$ 

 $\epsilon$ 

```
2RI\mathsf{C}Moment of the particle
 282
            p = DSQRT( (en+massr*c*c)**2 - (massr*c*c)**2 )
 283
                                        \sqrt{c}284
            \cdot\mathsf{C}285
     \mathsf{C}Velocity of the particle
 286\mathsf{C}287
 288
             v = (1/c)**2 + (massr/p)**2
             v = 1/v289v = DSORT(v)290
             write (6,*) 'Velocity of the particle
                                                                        = ', v/c, ' c'
 291\mathsf{C}292
    \mathcal{C}Relativistic mass of the particle
293
            \text{gamma} = 1/\text{DSORT}(1-(v/c) * * 2)294
            massp = gamma * mass295
            write(6,*)'Relativistic mass of the particle = ', massp, ' kg'
296
    \mathsf{C}297
             ***************************
    \mathsf{C}298
            INITIAL VALUES OF THE MOTION
299 C
             ****************************
    \mathsf{C}300\mathcal{C}301mkgde. radius = re + geodalt302mkgde.colat = 90.d0-gecdlat303mkgde.elong = geodlong304\mathsf{C}Geodetic to geocentric conversion
305
306CALL UM536 (mkgde, mkgeo)
    \mathsf{C}Geocentric to cartesian conversion
307CALL UT541 (mkgeo, mkxyz)
308vspher.rho
                             = velrho
309
            vspher.theta = veltheta
310vspher.phi = velphi
311vspher.dnrm = DSQRT(vspher.rho**2 + vspher.thet a**2 +312vspher.phi**2)
           \rightarrow313314 C
            Spherically coordinated vector converted into cartesian one
            CALL UT542 (mkgeo, vspher, vcart)
315\mathsf{C}conversion from km to m
316\texttt{ystart(1)} = \texttt{mkxyz.x*1000.D0}317\texttt{ystart(2)} = \texttt{mkxyz.y*1000.D0}318
            \text{ystart}(3) = \text{mkxyz}. z*1000. D0319\text{ystart}(4) = \text{v*(vcart.x/vspher.dimm)}320\texttt{ystart(5)} = \texttt{v*(vcart.y/vspher.dnrm)}321vstart(6) = v*(vcart.z/vspher.dnrm)J22\mathsf{C}323****************************
    \mathcal{C}324\mathbf CTIME INTERVAL OF INTEGRATION
325***************************
   \mathbb{C}326327 C
   \mathbf{C}initial time
328t1 = 0.00329\mathsf Cfinal time
_{J30}t2 = fintim331\mathbb{C}332
            ****************
   \mathcal{C}333UNITS TO BE USED
   - C
334
            ****************
   \mathsf{C}335
    \mathsf{C}336
    \mathsf{C}lu : length unit, equals to mean earth radius (6371200 m)
337
    \mathsf{C}338
            tu : time unit, such that the constant velocity of particle
    \mathsf{C}equals 1
339
    \mathcal{C}340
341\mathsf{C}mean earth radius is given in km as re in UNILIB
            lu = re*1000.D0342vu = v343\mathsf{C}Time unit tu = length unit/velocity of the particle
344
            tu = lu/vu345
   \mathbf{C}346
            ****************
347\,C
            UNITS CONVERSION
   \mathbb{C}348
            * * * * * * * * * * * * * * * *
   \subset349
350\,- C
```
```
351 C
           from S.I. to (lu, tu) units
352
    \epsilon353\text{ystart}(1) = \text{ystart}(1) / \text{lu}\text{ystart}(2) = \text{ystart}(2)/\text{lu}354
          \text{ystart}(3) = \text{ystart}(3)/\text{lu}255\text{ystart}(4) = \text{ystart}(4) / \text{vu}356
          \text{ystart}(5) = \text{ystart}(5) / \text{vu}357
          \text{ystart}(6) = \text{ystart}(6) / \text{vu}358
          t1 = t1/tu359
          t2 = t2/tu360
          v = v/vu361
362
          c = c/vu363 C
   \mathsf{C}***********
364\mathsf{C}INTEGRATION
365
          ***********
   \mathsf{C}366
   \mathcal{C}367368
   \mathcal{C}= 210nutime
369
                    = 211370
          nupoints
          nutraj
                      = 212371= 213372nugc
373nuerry
                      = 220374numagnmom = 230\mathsf{C}375
         write(nutime, \star) 0.D0
376
377write(nupoints, 1110) geodalt, geodlat, geodlong,
                                  (v/c) *velrho/vspher.dnrm,
378
         \rightarrow\rightarrow(v/c)*veltheta/vspher.dnrm,
379
                                  (v/c) * velphi / vspher.dnrm380
     1110 format (F9.2, F9.2, F9.2, F9.5, F9.5, F9.5)
381
          write(nutraj, 1111) ystart(1), ystart(2), ystart(3)
3821111 format (F9.5, F9.5, F9.5)
383
   \mathsf{C}384
   \mathsf{C}385
   \mathsf{C}386
          h1 = 0.05D0387
   \mathsf{C}388
          write(6, \star)''
389
          if(imeth.eq.1)then
390
            391write(6,*)' NUMERICAL INTEGRATION OF THE MOTION'
392
            write(6, \star)'
                          EQUATIONS WITH A
303write(6,*)' FIFTH ORDER RUNGE-KUTTA (CASH-KARP) '
394
            write(6,*)'-----395
            write(6, \star)''
396
          else
397
            398
            write(6,*)' NUMERICAL INTEGRATION OF THE MOTION'
399
            write(6,*)' EQUATIONS WITH AN
400
            write(6,*)'EXTRAPOLATION METHOD (BULIRSCH-STOER) '
401
            402
            write(6, *)'403endif
404\mathsf{C}405
         call odeint2(ystart, t1, t2, eps, h1, hmin, nutime,
406
           nupoints, nutraj, nugc, nuerrv, numagnmom, nokwrite)
407
   \mathsf{C}408
          write(6,*)'REACHED TIME= ', t2*tu, 'SECONDS'
409
410
   \mathsf{C}END
411end
```
 $\overline{a}$ 

à.

```
PROGRAM MIRP
 \overline{1}\overline{C}\overline{2}\mathsf{C}\overline{3}\mathsf{C}\overline{4}\mathsf{C}\overline{\mathbf{5}}\mathcal{C}6
                        Reads files 'cktime' and 'ckpoints', or
    \mathsf{C}\overline{7}'bstime' and 'bspoints', in order to find mirror points
 \boldsymbol{\delta}\mathsf{C}\mathsf{C}\circas particle positions of minimum altitude
    \mathsf{C}\overline{10}\overline{11}\mathsf{C}\mathsf{C}12\mathsf{C}13\mathcal{C}14EXTERNAL INTERPOL
 15\subset16INTEGER*4 imeth, i, init, nread
 17t(3), h(3), lat(3), long(3), TIME(3), ALT(3),
           REAI*818LATIT(3), LONGIT(3), hstart, latstart, longstart,
 19\rightarrow\rightarrowhend, latend, tmp, hmin, latmp, longmp
 20
   \mathsf{C}21\mathcal{C}ASK USER TO MAKE A CHOICE (CK or BS)
22write(6,*)'If you want to work with CK files >>>> type 1'<br>write(6,*)'If you want to work with BS files >>>> type 2'
     500
2324read(6, *) imeth
                                           \sim \sim2526
   \mathsf{C}27 C
           INPUT FILES
   \mathcal{C}2829
           if (imeth.eq.1) then
             open(unit=10, file='cktime.dat', status='old')
30open(unit=20, file='ckpoints.dat', status='old')
31else if (imeth.eq.2) then
32open(unit=10, file='bstime.dat', status='old')
\overline{33}open(unit=20, file='bspoints.dat', status='old')
34else
35
             go to 500
36endif
37OUTPUT FILES
   \mathcal{C}\mathfrak{z}\mathfrak{z}\mathsf{C}Information about mirror points
39
           open(unit=30, file='mirpoints.dat', status='new')
40
   \mathsf{C}4\,INorthern mirror points: times, altitudes, longitudes
           open(unit=31, file='northmp.dat', status='new')
42\mathcal{C}Southern mirror points: times, altitudes, longitudes
4<sub>3</sub>open(unit=32, file='southmp.dat', status='new')
44\overline{C}45
   \mathsf{C}46
   \mathsf{C}FIRST CANDIDATE
47\,\mathsf{C}\sqrt{48}(A CANDIDATE = A POINT AND ITS TWO NEIGHBOURS)
          do i=1,3
49
             read(10, * )t(i)50
             read(20,1000) h(i), lat(i), long(i)<br>FORMAT(F9.2, F9.2, F9.2)
511000
52
          enddo
5354
          nread = 1hstart = DMIN1(h(1), h(2), h(3))55
56
          latstart = lat(1)longstart = DMAX1(long(1), long(2), long(3))57
   C
          NO GOOD CANDIDATE FOUND YET FOR FIRST MIRROR POINT
58
59
          init = 0\mathcal{C}60
       1 \text{ if } (h(1) \text{ .ge.h(2)} \text{ .and. } h(3) \text{ .ge.h(2)}) \text{ then}61
          GOOD CANDIDATE
   \mathsf{C}62
             if (init.eq.0) then
63
               if (h(2). It. hstart . or.
64
                     latstart*lat(2).le.0) then
65
               FIRST GOOD CANDIDATE FOR FIRST MIRROR POINT
66
   C
                  init = 167
                  do i=1,3
68
                    TIME(i) = t(i)69
```
 $ALT(i) = h(i)$ 

70

```
71 
 n 
 71 
 74 
 75 
 76 C 
 77 C 
 78 
 79 C 
 80 C 
 81 C
 82 
 83 
 84 
 85 
 86 
 87 
 88 
 89 
 90 
 91C 
 92 C 
 93 
 94 
 95 
 96 
 97 
 98 
 99 
100 
101 
          > 
                      LATIT(i)= lat(i)LONGIT(i) = long(i)enddo 
                 endif 
              else 
              NEW GOOD CANDIDATE FOR CURRENT MIRROR POINT, 
              OR FIRST GOOD CANDIDATE. FOR NEXT MIRROR POINT 
                 if (lat(2)*LATT(2) .gt. 0) thenNEW GOOD CANDIDATE FOR CURRENT MIRROR. POINT 
                 ==> SEARCH THE BEST CANDIDATE (THE GOOD CANDIDATE 
                 WITH MINIMUM ALTITUDE) 
                    if (h(2) .It.ALT(2)) then 
                      do. i=1,3 
                         TIME(i) = t(i)ALT(i) 
                         LATT(i) = It(i)LONGIT(i) = long(i)enddo 
                   endif 
                 else 
                                 = h(i)BEST CANDIDATE FOR CURRENT MIRROR POINT FOUND 
                 ==> CARRY OUT A PARABOLIC INTERPOLATION 
                   CALL INTERPOL (TIME, ALT, LATIT, LONGIT, 
                                     tmp, hmin, latmp, longmp)
                   write(30,*) 
                    write(30,")<br>write(30,*) 'mirror point at altitude ',hmin,' km'
                   write (30, *) , at longitude', longmp,' deg' 
                    write(30,") , at longitude ,longmp, deg<br>write(30,*)' , at latitude ',latmp,' deg'
                   write(30,") at factual and facture and the section of the section of the section of \alpha is a section of \alpha in \alpha is a section of \alpha is a section of \alpha is a section of \alpha is a section of \alpha is a section of \alphaif (latmp.gt.O) then 
102 2000
                      write(31,2000) tmp, hmin, longmp, latmp
                      format(F17.10,F17.10,F17.10,F17.10)
103 else
104 
105 
106 C 
107 C
108 
109 
110 
III 
112 
113 
114 
115 
116 
117 C 
118 
119 
120 
121 
122 
123 
124 
125 
126 
127 
128 
129 
130 C
131 C
1322001 
hend = DMIN1(h(1),h(2) ,h(3)) 
133 
134 
135 
136 C
137 
138 
139 
140 
                      write(32,2000) tmp, hmin, longmp, latmp 
                   endif 
                 FIRST GOOD CANDIDATE FOR NEXT MIRROR POINT
                   do i=1,3 
                      TIME(i) = t(i)ALT(i) 
                      LATT(i) = It(i)LONGIT(i) = long(i)enddo 
                 endif 
              endif 
           endif 
           t(1) = t(2)h(1) = h(2)lat(1) = lat(2)long(1) = long(2)t(2) = t(3)h(2) = h(3)lat(2) = lat(3)long(2) = long(3)= h(i)read(10,*,end=2001) t(3) 
           read(20,1000,end=2001) h(3), lat(3), 10ng(3) 
           nread = nread+1 
           go to 1 
           lateral = lat(2)if ( latend*LATIT(2) .1e.0.DO .or. 
                hend.gt.ALT(2) ) then
           LAST MIRROR POINT 
             CALL INTERPOL (TIME, ALT, LATIT, LONGIT, 
          > tmp, hmin, latmp, longmp)
              write(30, *)write(30,*) 'mirror point at altitude ',hmin,' km'
```
In the light of the light of the light of the light of the light of the light of the light of the light of the light of the light of the light of the light of the light of the light of the light of the light of the light o

I

I<br>I<br>I<br>I

I

### **rnirp.for;39**

 $\sim$ 

 $\mathbf{u}$ 

 $\frac{1}{4}$  $\frac{142}{143}$ /4J /44 /45 /46 |<br>| 47<br>| 48 /49 */50*  |<br>| 15<br>|<br>| 152 153 C /54 C /55 I *,nd*  write(30,\*) write(30,\*) write(30,\*) if (latmp.gt.O) then write(31,2000) tmp, hmin, longmp, latmp else write(32,2000) tmp, hmin, longmp, latmp endif endif write(30,\*) at at at longitude' ,longmp,' deg' latitude ',latmp,' deg'<br>time ',tmp, ' sec' write(30,\*) 'Results obtained from ', nread, ' points'<br>write(30,\*) ' ' END

# **Page 3**

70

```
PROGRAM MIRPGC
  \overline{1}\mathsf{C}\overline{2}\mathsf{C}\overline{\mathbf{3}}\mathsf{C}\overline{a}\mathsf{C}\overline{\mathbf{S}}\mathsf{C}\delta\mathsf{C}\star\overline{z}Reads files 'cktime' and 'ckgc', or files 'bstime' and 'bsgc',
   \mathsf{C}\starin order to find mirror points as quiding centers of minimum
 8
            \star\circ\mathsf{C}altitude.
    \mathsf{C}\star10Output files: 'mirpgc.dat' (times and altitudes of points)
    \mathsf{C}'northmpgc.dat' (for northern points only)
 \overline{11}\mathsf{C}'southmpgc.dat' (for southern points only)
 1213 C
            \mathsf{C}1415 C
                    *************************
   \mathsf{C}1617\mathsf{C}\mathsf{C}18EXTERNAL parabint
 19\mathsf{C}20
           INTEGER*4 imeth
21REAL*8 t(4), gcx(3), gcy(3), gcz(3), alt(4)
 22REAL*8 tin, y, dy
2324\mathsf{C}REAL*8 re
25DATA re / 6371.2D0/
26
   \mathsf{C}27
   \mathsf{C}28
   \mathcal{C}ASKS THE USER TO CHOICE BETWEEN CK AND BS
29
          write(6,*) 'If you want to work with CK files >>> type 1'\mathbf{1}30write(6,*) 'If you want to work with BS files >>> type 2'
\overline{31}read(6, *) imeth
32\mathcal{C}\mathfrak{z}\mathfrak{z}INPUT FILES
   C
34if (imeth.eq.1) then
35
              open(unit=10, file='cktime.dat', status='old')
36
              open(unit=20, file='ckgc.dat', status='old')
37else if (imeth.eq.2) then
38
              open(unit=10, file='bstime.dat', status='old')<br>open(unit=20, file='bsgc.dat', status='old')
39
40else
4142go to 1
43endif
   \mathcal{C}OUTPUT FILE
44open(unit=30, file='mirpgc.dat', status='new')
45open(unit=31, file='northmpgc.dat', status='new')<br>open(unit=32, file='southmpgc.dat', status='new')
46
47\mathsf{C}48
49
   \mathsf{C}do i=1,350
             read(10, * )t(i)51read(20,*) gx(i), gcy(i), gcz(i)52gcx(i) = gcx(i)*re53gcy(i) = gcy(i)*re54gcz(i) = gcz(i)*re55
             alt(i) = DSQRT(gcx(i)**2+gcy(i)**2+gcz(i)**2)-re56
57
           enddo
   C
58
       2
           if(alt(1).gt.alt(2).and. alt(3).ge.alt(2))then
59
             call parabint (t, alt)
60
             write (30,*) ''
61
             write(30,*) 'mirror point at altitude ', alt(4), ' km'
62
             write (30, * ) '
                                                            ', t(4), sec'
                                              at time
63
64
             if (gcz(2).gt.0) then
               write(31, 2000) t(4), alt(4)65
             else
66
               write(32,2000) t(4), alt(4)
67
             endif
68
    2000
             format (F17.10, F17.10)
69
          endif
```

```
\mathbb{R}^3 \times \mathbb{R}^3t(1) = t(2)71gcx(1) = gcx(2)72gcy(1) = gcy(2)73
          gcz(1) = gcz(2)74alt(1) = DSQRT(gcx(1)**2 + gcy(1)**2 + gcz(1)**2)-re75
          t(2) = t(3)76
          gcx(2) = gcx(3)77
          gcy(2) = gcy(3)78
          qcz(2) = qcz(3)79
          alt(2) = DSQRT(gcx(2)**2 + gcy(2)**2 + gcz(2)**2)-re80
          read(10, * , end=1000) t(3)\sqrt{8}Iread(20, *, end=1000) gcx(3), gcy(3), gcz(3)
82gcx(3) = gcx(3)*re83
          gcy(3) = gcy(3) * re84
          gcd(3) = gcd(3)*re<br>alt(3) = DSQRT(gcx(3)**2 + gcy(3)**2 + gcz(3)**2)-re
85
86
          go to 287
  \mathsf{C}88
   \mathsf{C}89
                                                         o.<br>Kabupatèn
    1000 CONTINUE
90
          END
91\epsilonnd
```
#### altmin.for;34

PROGRAM ALTMIN  $\overline{1}$  $\overline{c}$  $\mathcal{C}$  $\mathsf{C}$  $\overline{3}$  $\mathsf{C}$  $\overline{4}$  $\mathsf{C}$  $\mathcal{S}$  $\mathsf{C}$ Reads files 'northmp.dat' and 'southmp.dat'  $\pmb{\delta}$  $\mathsf{C}$  $\star$  $\overline{z}$ in order to find minimum altitude of a drift shell  $\boldsymbol{s}$  $\mathsf{C}$  $\star$ in the Northern and the Southern hemispheres  $\mathsf{C}$  $\mathfrak{g}$ (results are put in file 'altmin.dat')  $\mathsf{C}$  $10$  $\overline{H}$  $\mathsf{C}$  $\mathsf{C}$  $12$  $\mathsf{C}$  $13$ EXTERNAL parabint, POLINT  $\overline{14}$  $15$  C INTEGER\*4 i, nread, imin  $16$  $17$ REAL\*8 hmin, time(4), ord(4), y, dy  $\mathsf{C}$  $18$ INTEGER\*4 NMAX  $19$ PARAMETER (NMAX=100) 20  $2I$  C REAL\*8 t (NMAX), hmp(NMAX), long(NMAX), lat(NMAX) 22  $23$  $\mathsf{C}$ open (unit=20, file='northmp.dat', status='old')  $24$ open (unit=30, file='southmp.dat', status='old')  $25$ open (unit=40, file='altmin.dat', status='new') 26  $\mathsf{C}$  $27$  $\mathcal{C}$ 28  $\mathsf{C}$ 29  $nread = 0$  $30$  $hmin = 10.D+15$  $31$  $32$  C  $33$  $\mathsf{C}$ NORTH  $\mathsf{C}$  $34$  $write(40, *)$ ' ------NORTHERN HEMISPHERE------'  $35$  $\mathsf{C}$ 36  $\subset$ Search for the northern mirror point of minimum altitude  $37$ 38  $do$  i=1, NMAX read(20,  $*$ , end=1000) t(i), hmp(i), long(i), lat(i)  $\overline{3}$  $nread = nread+1$ 40  $41$ if(nread.gt.NMAX) then write(6,\*)'too many points!'  $42$ STOP  $43$  $44$ endif  $if(hmp(i).It.hmin)$ then  $45$  $hmin = hmp(i)$  $46$  $47$  $imin = i$ endif 48 enddo 49  $\mathsf{C}$ 50 1000 if (imin.gt.1) then  $51$  $time(1) = t(imin-1)$  $52$  $time(2) = t(imin)$ 53  $time(3) = t(imin+1)$ 54  $ord(1)$  $=$  hmp(imin-1) 55 56  $ord(2)$ = hmp(imin)  $= \text{hmp}(\text{imin+1})$  $ord(3)$ 57  $\mathsf{C}$ Parabolic interpolation of altitude and search for the minimum 58 59 call parabint (time, ord) write(40,\*) 'Minimum altitude [km] = ', ord(4) 60  $\mathsf{C}$ Parabolic interpolation of longitude 61  $ord(1)=long(imin-1)$ 62  $ord(2) = long (imin)$ 63  $ord(3) = long(imin+1)$ 64 CALL POLINT (time, ord, 3, time(4), y, dy)<br>write(40,\*) 'Longitude [deg] = ', y 65 66 C Parabolic interpolation of latitude 67  $ord(1) = lat(imin-1)$ 68  $ord(2) = lat(imin)$ 65 70  $ord(3) = lat(imin+1)$ 

```
CALL POLINT (time, ord, 3, time (4), y, dy)<br>write (40,*) 'Latitude [deg] = ', y
 71\overline{2}write (40,*) 'Time [sec] = ', time (4)737<sub>4</sub>else
             write(6,*)'imin not greater than 1 in ALTMIN'
 7576
           endif
    \overline{C}7778
    \mathsf{C}SOUTH
    \mathsf{C}79
           nread = 080hmin = 10.D+1581\mathsf{C}82write (40, \star)' ''
 83
           write(40,*)'------SOUTHERN HEMISPHERE------'
 84
    \mathsf{C}85
    \mathsf{C}Search for the southern mirror point of minimum altitude
 86
 87
           do i=1, NMAX
             read(30, * , end=2000) t(i), hmp(i), long(i), lat(i)88
             nread = nread+189
             if(nread.gt.NMAX) then
 90
                write(6,*)'too many points!'
 91
                STOP
 92
             endif
 93
             if(hmp(i).It.hmin)then
 94
                hmin = hmp(i)95
                imin = i96
 97
             endif
           enddo
 98
    \mathsf{C}99
     2000 if (imin.gt.1) then
100time(1) = t(imin-1)101time(2) = t(imin)102time(3) = t(imin+1)103= hmp(imin-1)
             ord(1)104= hmp(imin)
             ord(2)105
                     = hmp(imin+1)
             ord(3)106Parabolic interpolation of altitude and search for the minimum
    \mathsf{C}107call parabint (time, ord)
108
             write(40,*) 'Minimum altitude [km] = ', ord(4)
109
             Interpolation of the longitude
110C
             ord(1) = long(imin-1)111ord(2) = long(imin)112ord(3) = long(imin+1)113CALL POLINT (time, ord, 3, time(4), y, dy)
114write(40,*) 'Longitude [deg]= ', y115Parabolic interpolation of latitude
   \subset116ord(1)=lat(imin-1)117ord(2) = lat(imin)118ord(3) = lat(imin+1)119CALL POLINT (time, ord, 3, time(4), y, dy)
120write(40,*) 'Latitude [deg] = ', y121write(40,*) 'Time [sec] = ', time(4)
122else
123write(6, *)' imin not greater than 1 in ALTMIN'124endif
125126
   C
127C
          END
128end
```
### altmingc.for;3

 $\overline{a}$ 

 $\ddot{\phantom{a}}$ 

```
PROGRAM ALTMINGC
  \overline{1}\overline{2}\sqrt{ }\mathfrak{z}\mathsf{C}\mathsf{C}\overline{4}\overline{\mathbf{S}}\mathsf{C}\ddot{\bullet}\delta\mathsf{C}Reads files 'northmpgc.dat' and 'southmpgc.dat'
            \star\mathsf{C}in order to find minimum altitude of a drift shell
  \overline{z}\mathsf{C}\starin the Northern and the Southern hemispheres
  \overline{8}\mathsf{C}\star\circ(results are put in file 'altmingc.dat')
    \mathsf{C}10\mathsf{C}\overline{11}12\mathsf{C}\mathsf{C}1314EXTERNAL parabint
    \Gamma15INTEGER*4 i, nread, imin
 16REAL*8
                      hmin, time(4), ord(4)
 17\mathsf{C}\it 18INTEGER*4 NMAX
 19PARAMETER (NMAX=100)
 20
 21\mathcal{C}REAI.*8t (NMAX), hmp (NMAX), long (NMAX), lat (NMAX)
 22
   \mathsf{C}23open (unit=20, file='northmpgc.dat', status='old')<br>open (unit=30, file='southmpgc.dat', status='old')<br>open (unit=40, file='altmingc.dat', status='new')
 2425
 26
 27\mathsf{C}\overline{C}\sqrt{28}\mathsf{C}29
           nread = 030hmin = 10.D+15\overline{31}\mathsf{C}32\mathsf{C}NORTH
33\mathsf{C}34write(40, *)'------NORTHERN HEMISPHERE------'
35\mathsf{C}36
37\mathcal{C}Search for the northern mirror point of minimum altitude
           do i=1, NMAX
38
             read(20, * , end=1000) t(i), hmp(i)39
             nread = nread+140if(nread.gt.NMAX) then
41write(6,*)'too many points!'
42STOP
43endif
44if(hmp(i).It.hmin)then
45hmin = hmp(i)46
                imin = i47endif
48
           enddo
49
50
   C
     1000 if (imin.gt.1) then
51time(1) = t(imin-1)52time(2) = t(imin)53
             time(3) = t(imin+1)54
             ord(1)= hmp(imin-1)
55
             ord(2)= hmp(imin)
56
57
             ord(3)= hmp(imin+1)
             Parabolic interpolation of altitude and search for the minimum
   \mathsf{C}58
             call parabint (time, ord)
59
             write(40,*) 'Minimum altitude [km] = ', ord(4)60
             write(40,*) 'Time [sec] = ', time(4)
61
          else
62
             write(6,*)'imin not greater than 1 in ALTMIN'
63
64
          endif
65 C
66 C
          SOUTH
   C
67
          nread = 068
          hmin = 10.D+1569
70 C
```
 $end$ 

```
write (40, \star) ' '
71write(40,*)'------SOUTHERN HEMISPHERE------'
72\,\mathsf{C}73
   \mathsf{C}Search for the southern mirror point of minimum altitude
74do i=1, NMAX
75
76
            read(30, *, end=2000) t(i), hmp(i)77
            nread = nread+1.
            if(nread.gt.NMAX) then
78
               write(6,*)'too many points!'
79
80
               STOP
            endif
81if(hmp(i).lt.hmin)then
R<sub>2</sub>hmin = hmp(i)83
               imin = i84
            endif
85
          enddo
86
   \mathsf{C}87
    2000 if (imin.gt.1) then
88
            time(1) = t(imin-1)89
            time(2) = t(imin)90
            time(3) = t(imin+1)91ord(1) = hmp(imin-1)92
            ord(2) = hmp(imin)93
            ord(3) = hmp(imin+1)94
95
   \mathsf{C}Parabolic interpolation of altitude and search for the minimum
            call parabint (time, ord)
96
            write (40,*) 'Minimum altitude [km] = ', ord(4)
97
            write(40,*) 'Time [sec] = ', time(4)
98
99
          else
            write(6,*)'imin not greater than 1 in ALTMIN'
100
          endif
101\mathsf{C}102
                                                               \alpha .
   \mathsf{C}103
          END
104
```
Page  $2$ 

 $\mathcal{L}_{\mathcal{A}}$ 

 $\sim$ 

 $\mathbf{I}$ 

 $47$ 

48

49

50

54

55

56 57

58

59

61 62

63

64

67

68

69

PROGRAM FSTADDIP

```
2\quad C\mathcal{C}\overline{\mathbf{3}}\overline{a}\mathsf{C}\mathsf{C}\mathbf{s}\mathsf C6
   \mathsf{C}The main goal of this program is to study the first adiabatic
 \overline{z}invariant of the trajectory of a charged particle in the<br>Earth dipole field, that si to say the magnetic moment of that
   \mathsf{C}\overline{R}\star\mathsf{C}\overline{9}\mathsf{C}particle, for a long interval of time.
 10<sup>10</sup>\mathsf{C}\overline{11}\mathsf{C}The information on the particle and on the numerical method
 12\mathsf{C}used to integrate the ordinary differential equation of the
 13\mathsf{C}particle (two main possibilities: the Runge-Kutta-Cash-Karp
 14method and the Bulirsch-Stoer method) must be given in a namelist
         \star\overline{C}15\star\overline{C}file.
 1617\overline{C}\starThe output file CKMUDIPAN.DAT or BSMUDIPAN.DAT is produced by the
   \mathsf{C}1819\mathsf{C}subroutine MULGTIME and contains information about the mirror
            points of the particle: their integration time, their altitude
 20
   \mathsf{C}in kilometers, their latitude and longitude in degrees, their
   \mathsf{C}21magnetic intensity in Gauss, their magnetic moment in SI,<br>the related bouncing period (time between the mirror point and
   \mathsf{C}22\star\mathsf{C}23
24 C
         \starits second predecessor); the velocity of the particle at last
        \star\mathsf{C}computed point is also written to witness the quality of the
25
   \mathsf{C}computation (this absolute invariant is 1, according to the
26\mathsf{C}27chosen units).
   \mathsf{C}28
        \mathsf{C}2930 C
  \mathbf C31\mathsf{C}32\mathsf{C}33\mathsf{C}34\mathsf{C}CONTENTS OF INPUT FILE 'FSTADIABINV.NML'
35
36 C
                  ---------------------------------
37 C
  \mathsf{C}if a>0, the rest mass of the particle is
38\,a:\mathsf{C}a^{\star} (proton mass);
39
   \mathsf{C}if a=0, the particle is an electron and its
\sqrt{40}\mathsf{C}41rest mass is (proton mass)/1836.
                        charge of the particle is z* (proton charge)
   \mathsf{C}Z:
4243 C
                      kinetic energy of the particle in MeV
          en:44 C
              ----------------------
                                         ----------------
45 C
          - INITIAL POINT POSITION :
          geodalt : geodetic altitude in km
46 C
          geodlat : geodetic latitude in deg<br>geodlong: geodetic longitude in deg
   \mathsf{C}\mathsf{C}\mathsf C- SPHERICAL VECTOR PARALLEL TO DIRECTION OF INITIAL
  \mathsf{C}VELOCITY :
51Cvelrho : rho-component
52 C
          veltheta : theta-component
53 C
          velphi : phi-component
  \mathsf{C}GEOMAGNETIC FIELD MODEL (see UNILIB, UM510) :
  \mathsf{C}\mathsf{C}kint = 0 - DGRF/IGRF 45-95\mathbf C1(-1) - Jensen & Cain 1962 (correction for SAA
  \mathsf{C}westward drift)
  \mathsf{C}2(-2) - GSFC 12/66 (correction for SAA westward
60 C
                            drift)\mathsf{C}3 - Dipolar components of IGRF
   \mathsf{C}4 - DGRF/IGRF 45-95 with Kluge algorithm
   \mathsf Cyear : year to evaluate the model
  \mathsf{C}65 C
          imeth= 1 - CK, a fifth order runge-kutta (Fehlberg, with
66 C
                       Cash-Karp coefficients)
  \mathsf{C}2 - BS, Bulirsh-Stoer extrapolation method
  \subsetfintim : final time in seconds<br>hmin : minimum value of the CK or BS step
   C
70 C
          hmin :
```
 $eps:$  $71\quad\text{C}$ For a CK or a BS step, relative error factor  $72\quad C$ (estimated error of the step is kept lower than  $73$  $\mathsf{C}$ eps\*[a scale factor])  $\mathsf{C}$ 74  $\mathsf{C}$ 75  $\overline{C}$  $76$  $\mathsf{C}$  $* * *$ 77  $\mathsf{C}$ 78 79  $\mathsf{C}$  $\mathsf{C}$  $80$  $\mathsf{C}$ CONTENTS OF OUTPUT FILES  $81$ 82  $\mathsf{C}$ 83  $\mathsf{C}$ **College**  $\mathsf{C}$ 'CKMUDIPAN.DAT' and 'BSMUDIPAN.DAT': 84  $\mathsf{C}$  $85$  $\mathsf{C}$ Sets of values related to the mirror points: 86  $\mathsf{C}$  $87$ Time of mirror point in seconds  $\mathsf{C}$ Altitude of mirror point in kilometers 88  $\mathsf{C}$ Latitude of mirror point 89  $\mathsf{C}$ Longitude of mirror point 90 Magnetic intensity at mirror point in Gauss  $\mathsf{C}$  $\mathfrak{g}_I$ Magnetic moment at mirror point in SI units  $\mathsf{C}$  $Q<sub>2</sub>$  $\mathsf{C}$ bouncing period in seconds 93  $\mathsf{C}$ velocity 94  $\mathsf{C}$ 95  $\mathsf{C}$ 96 97  $\mathsf{C}$  $\mathsf{C}$ 98  $\mathsf{C}$ 99  $\mathsf{C}$  $100$ EXTERNAL mulgtime  $101$ (and UNILIB routines: UT990, UM510, UM536, UT541, UT542) 102 C  $103$  C INCLUDE 'structure.h'  $104$  $\mathsf{C}$ 105 INTEGER\*4 kunit, kinit, ifail, numagnmom 106  $\mathsf{C}$ 107 p, v, gamma, ystart $(6)$ , t1, t2, h1, b $(3)$ , bnorm, REAL\*8 108  $\geq$ **bmk** 109  $110$  C CHARACTER\*32 lbint  $111$  $\mathsf{C}$  $112$ RECORD /zgeo/ mkgde, mkgeo, mpos  $113$ RECORD /zxyz/ mkxyz, vcart, bcart  $114$ RECORD /zvec/ vspher, mb  $115$  $116$  C  $117$  C COMMON/particule/ q, massp, massr  $118$ REAL\*8 q, massp, massr  $119$ COMMON/methode/ imeth  $120$ INTEGER\*4 imeth  $121$ COMMON/lightvel/ c  $122$ COMMON/units/ lu, tu, vu  $123$ REAL\*8 lu, tu, vu  $124$ COMMON/mfmodel/ kint  $125$ INTEGER\*4 kint  $126$  $127$ C COMMON/UC140/ mint, mext, msun 128 RECORD/zimf/mint 129 RECORD/zsun/msun  $130$  $131$ RECORD/zemf/mext  $132$  C COMMON / UC160/ pi, deg, re, gmagmo, eclipt, geoid, uma  $133$ REAL\*8 pi, deg, re  $134$ REAL\*8 gmagmo  $135$ REAL\*8 eclipt, geoid(3), uma(30) 136  $137$  C \*\*\*\*\*\*\*\*\*\*\*\*\*\*\*\*\*\*\*\*\*\*\*\*\*\*\* 138 C 139 C mom: earth dipolar moment \*\*\*\*\*\*\*\*\*\*\*\*\*\*\*\*\*\*\*\*\*\*\*\*\*\*\*  $140$  C

 $\sim$   $\sim$ 

```
|4|\mathsf{C}COMMON/mom/mom
 147real*8 mom
 143\mathsf{C}144\mathsf{C}DATAS
 145\mathsf{C}146\mathsf{C}147proton mass [kg]
 148DATA mp /1.672610356D-27/
              REAL<sup>*8</sup> mp
 149\mathsf{C}electron charge [C]
 150DATA e /1.6021927D-19/
 151REAL*8 e
 152light velocity [m/s]
    \mathcal{C}153DATA c /2.997925D+8/
154REAL*8 c
 155unit conversion of energy from MeV to J
    \mathsf{C}156
            DATA mevtoj / 1.6021927D-13/
157REAL*8 mevtoj
158\mathsf{C}proton mass/electron mass ratio
159
            DATA pmonem /1836.083D0/
160
              REAL*8 pmonem
161\mathsf{C}162\mathsf{C}163NAMELIST/particle/ a, z, en
164INTEGER*4 a, z
165REAL*8
                          en
166NAMELIST/initcond/ geodalt, geodlat, geodlong, velrho,
167veltheta, velphi
          \rightarrow168
169
              REAL*8
                           geodalt, geodlat, geodlong, velrho,
                           veltheta, velphi
170
           NAMELIST/magnfield/ kint, year
171REAL*8
                        year
172NAMELIST/meth/ imeth
173NAMELIST/integr/ fintim, hmin, eps
174REAL*8
                          fintim, hmin, eps
175176 C
177 C
178 C
           *************
    \mathsf{C}FILE OPENINGS
179180 C
            ************
   \mathsf{C}181
   \mathsf{C}input/namelist file
182
183
           open(unit=10, file='fstaddip.nml', status='old')
184
           read(10, particle)
           read(10, initcond)<br>read(10, magnfield)
185
186
           read(10, meth)
187
           read(10, integr)
188
   \mathbf C189
   \mathcal{C}output files
190if (imeth.eq.1) then
191open(unit=230, file='ckmudipan.dat', status='new')
192else if (imeth.eq.2) then
193open(unit=230, file='bsmudipan.dat', status='new')
194else
195
              write(6,*) 'ERROR IN NAMELIST METH: IMETH MUST BE 1 OR 2'
196
              STOP
197endif
198
  \overline{C}199*************************
   C
200
           OPENING OF UNILIB LIBRARY
   \mathsf{C}201
           *************************
   \mathsf{C}202
   \mathsf{C}203
           kunit = 6204
205
           kinit = 1CALL UT990(kunit, kinit, ifail)
206
   \mathsf{C}207
           ***************************
   \mathsf{C}208
           THE PARTICLE AND ITS MOTION
   \mathsf{C}209
           ***************************
   \mathsf{C}210
```

```
\mathsf{C}211\mathsf{C}212Kinetic energy [from MeV to J]
             en = en * mevtoj218\mathsf{C}214\mathsf{C}Charge of the particle
215216
             q = z^*ewrite(6,*) ''
217write(6,*) 'Charge of the particle
                                                                         = ', q, ' C'
218219220
    \mathsf{C}Rest mass of the particle
             if(a.get.0)then
221massr = a * mp222
223else
224
               massr = mp/pm</math>endif
225\mathsf{C}226
    \mathsf{C}Moment of the particle
227
            p = DSQRT( (en+massr*c*c)**2 - (massr*c*c)**2 )
228
                                        \sqrt{c}229\epsilon\mathsf{C}230
            Velocity of the particle
231C
    \mathsf{C}232
            v = (1/c) * * 2 + (massr/p) * * 2211v = 1/v234
235
            v = DSQRT(v)236
            write (6,*) 'Velocity of the particle
                                                                       = ', v/c, ' c'
    \mathsf{C}737\mathsf{C}Relativistic mass of the particle
238
            gamma = 1/DSQRT(1-(v/c)**2)239
          max massp = gamma*massr
240
            write(6,*)'Relativistic mass of the particle = ', massp, ' kg'
241\mathsf{C}242****************************
    C
243INITIAL VALUES OF THE MOTION
    \mathsf{C}244
             ***************************
245
    C
    \mathsf{C}246
247mkgde. radius = re + geodaltmkgde.colat = 90.d0-geodlat248
            mkqde.elong = geodlong249
    C
            Geodetic to geocentric conversion
250
            CALL UM536 (mkgde, mkgeo)
251\mathsf{C}Geocentric to cartesian conversion
252
            CALL UT541 (mkgeo, mkxyz)
253
            vspher.rho
                            = velrho
254
            vspher.theta = veltheta
255
            vspher.phi = velphi
256
            vspher.dnrm = DSQRT(vspher.rho**2 + vspher.theta**2 +
257
                                      vspher.phi**2)
           \geq258
            Spherically coordinated vector converted into cartesian one
    \mathsf{C}259
            CALL UT542 (mkgeo, vspher, vcart)
260
    C
            conversion from km to m
261
            \texttt{ystart(1)} = \texttt{mkxyz.x*1000.D0}262
            \texttt{ystart(2)} = \texttt{mkxyz.y*1000.D0}263
            \text{ystart}(3) = \text{mkxyz}. z*1000. D0264
            \text{ystart}(4) = \text{v*}(\text{vcart}.x/\text{vsphere.dim})265
            \texttt{ystart(5)} = \texttt{v*(vcart.y/vspher.dnrm)}266
            \text{ystart}(6) = \text{v*}(\text{vcart}.z/\text{vspher.dim})267
268
    \mathsf{C}****************************
    \mathsf{C}269
   \mathsf{C}TIME INTERVAL OF INTEGRATION
270
            ****************************
271\mathsf{C}\mathsf{C}272
   \mathsf{C}initial time
273t1 = 0.D0274
275
   \mathsf{C}final time
276
            t2 = fintim\mathsf{C}277
            ****************
   \mathsf{C}278
   \mathsf{C}UNITS TO BE USED
279
            ****************
280 C
```
 $\sim$ 

 $\mathbf{r}$  .

```
\mathsf{C}281\mathsf{C}lu : length unit, equals to mean earth radius (6371200 m)
 282
    \mathcal{C}tu : time unit, such that the constant velocity of particle
 783\mathsf{C}equals 1
 284
    \mathsf{C}285
           mean earth radius is given in km as re in UNILIB
 286
    \subset1u = re*1000.D0287
            vu = v788\mathsf{C}Time unit tu = length unit/velocity of the particle
 289
           tu = lu/vu290
    \mathsf{C}291****************
 292
    \subset\GammaUNITS CONVERSION
 293
            ****************
    \overline{C}294
    \mathsf{C}295
    \mathsf{C}from S.I. to (lu, tu) units
296
    \mathsf{C}297
           \texttt{ystart}(1) = \texttt{ystart}(1) / \text{lu}298
           \texttt{ystart}(2) = \texttt{ystart}(2)/\texttt{lu}299
           \texttt{ystart}(3) = \texttt{ystart}(3)/\text{lu}300\texttt{ystart(4)} = \texttt{ystart(4)} / \texttt{vu}301vstart(5) = ystart(5)/vu302\texttt{ystart}(6) = \texttt{ystart}(6) / \texttt{vu}303
    \mathsf{C}304
           t1 = t1/tu305
           t2 = t2/tu306
           v = v/vu307
           c = c/vu308
    \mathsf{C}309**************************
310 C
            Earth dipolar moment
311\mathsf{C}in SI: about 10**17/4*pi
    \mathsf{C}312**************************
    \mathsf{C}313314C
           mom=7.815400593142153D+15
315\mathsf{C}316317C
           ***********
    \mathsf{C}318\mathsf{C}INTEGRATION
319***********
    \mathsf{C}\mathfrak{Z}20321\subsetnumagnmom = 230322323 C
324 C
           h1 = 0.05D0325
   \mathsf{C}326
           write(6,*)'327328
           if (imeth.eq.1) then329
             \texttt{write(6,*)'} NUMERICAL INTEGRATION OF THE MOTION'
330
             write(6, *)'EQUATIONS WITH A
331
             write(6,*)' FIFTH ORDER RUNGE-KUTTA (CASH-KARP) '
332
             333write(6, *)'334
335
           else
             336
             write(6,*)' NUMERICAL INTEGRATION OF THE MOTION'
337
             write (6, \star)'
                                     EQUATIONS WITH AN
338
             write(6,*)'EXTRAPOLATION METHOD (BULIRSCH-STOER) '
339
             340
             write (6, \star)''
341342endif
   \mathsf{C}343call mulgtime (ystart, tl, t2, eps, h1, hmin, numagnmom)
344\mathsf{C}345
           write(6,*)'REACHED TIME= ', t2*tu, 'SECONDS'
346
   C
347END
348
end
```
 $\sqrt{40}$ 

 $47$ 

55

56

57

58

59

60

61

62

63

 $64$ 

65

66

67

68 69

PROGRAM FSTADIABINV  $\overline{I}$  $2^{\circ}$  C  $\mathsf{C}$  $\mathbf{3}$  $\mathsf{C}$  $\overline{d}$  $\mathsf{C}$  $\overline{\mathbf{5}}$  $\mathsf{C}$  $\delta$  $\mathsf{C}$ The main goal of this program is to study the first adiabatic  $\overline{7}$ invariant of the trajectory of a charged particle in the  $\mathsf{C}$  $\mathbf{R}$  $\mathsf{C}$ geomagnetic field, that si to say the magnetic moment of that  $\overline{9}$  $\mathsf{C}$ particle, for a long interval of time.  $10$  $\mathsf{C}$  $\overline{H}$ The information on the particle, on the model of the geomagnetic<br>field (given by the UNILIB library) and on the numerical  $\mathsf{C}$  $12$  $\mathsf{C}$  $13$  $\mathsf{C}$ method used to integrate the ordinary differential equation of  $14$ the particle (two main possibilities: the Runge-Kutta-Cash-Karp  $15$  C  $16$  C method and the Bulirsch-Stoer method) must be given in a namelist  $17$  C file.  $18$  C  $19$  $\mathbf C$  $\star$ The output file CKMU.DAT or BSMU.DAT is produced by the  $\mathsf{C}$ 20 subroutine MULGTIME and contains information about the mirror  $2I$  C points of the particle: their integration time, their altitude  $22$  C in kilometers, their latitude and longitude in degrees, their magnetic intensity in Gauss, their magnetic moment in SI,<br>the related bouncing period (time between the mirror point and 23 C  $24$  C  $25$  C its second predecessor); the velocity of the particle at last  $26$  C computed point is also written to witness the quality of the  $\mathsf{C}$  $27$ computation (this absolute invariant is 1, according to the 28 C chosen units).  $29$  C  $30\quad C$  $3I$  C  $32$  C  $\mathbf C$  $33$  $34$  $\mathsf{C}$  $\mathsf{C}$  $35$  $36$  C CONTENTS OF INPUT FILE 'FSTADIABINV.NML'  $37$  C 38 C  $39$  C if a>0, the rest mass of the particle is  $a:$  $\mathsf{C}$ a\* (proton mass);  $\mathsf{C}$  $41$ if a=0, the particle is an electron and its 42  $\degree$  C rest mass is (proton mass)/1836. charge of the particle is z\* (proton charge) 43 C  $z$ : 44 C kinetic energy of the particle in MeV en :  $45$  C ---------------------------- INITIAL POINT POSITION :  $46$  C geodalt : geodetic altitude in km<br>geodlat : geodetic latitude in deg<br>geodlong: geodetic longitude in deg  $\mathsf{C}$  $\mathsf{C}$ 48  $\mathsf{C}$  $49$ - SPHERICAL VECTOR PARALLEL TO DIRECTION OF INITIAL  $50\quad C$  $51$  C VELOCITY :  $52\quad C$ velrho : rho-component  $53$  C veltheta : theta-component  $54$  C velphi : phi-component  $\mathsf{C}$ GEOMAGNETIC FIELD MODEL (see UNILIB, UM510) :  $\mathbf C$  $\mathsf{C}$  $kint = 0 - DGRF/IGRF 45-95$  $\mathsf{C}$  $1(-1)$  - Jensen & Cain 1962 (correction for SAA  $\mathsf{C}$ westward drift)  $\mathbf C$  $2(-2)$  - GSFC 12/66 (correction for SAA westward  $\mathsf{C}$ drift)  $\mathbf C$ 3 - Dipolar components of IGRF 4 - DGRF/IGRF 45-95 with Kluge algorithm  $\mathsf{C}$  $\mathsf{C}$ year : year to evaluate the model  $\mathsf{C}$  $\mathsf{C}$ imeth= 1 - CK, a fifth order runge-kutta (Fehlberg, with  $\mathbf C$ Cash-Karp coefficients) 2 - BS, Bulirsh-Stoer extrapolation method  $\mathsf{C}$  $\mathsf{C}$ fintim : final time in seconds 70 C

 $\mathbf{r}$ 

 $\ddot{\phantom{a}}$ 

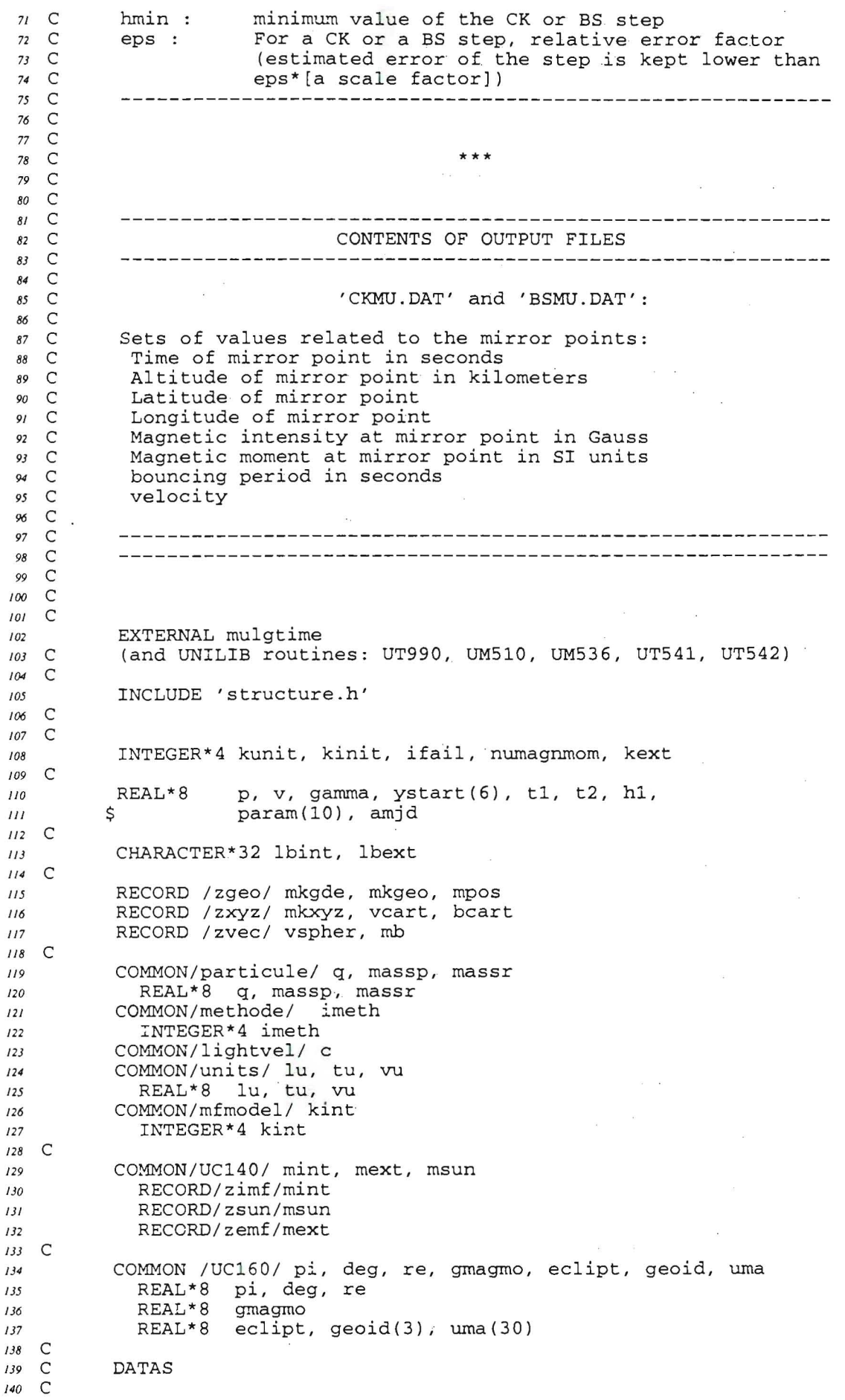

Page 2

 $\epsilon$ 

 $\mathcal{U}$  .

```
\mathsf{C}proton mass [kg]
 141142DATA mp /1.672610356D-27/
              REAL*8 mp
 143\mathcal{C}electron charge [C]
 144DATA e /1.6021927D-19/
 145REAL*8 e
 146light velocity [m/s]
    \mathcal{C}147DATA c /2.997925D+8/
 148REAL*8 c
 149unit conversion of energy from MeV to J
    \mathcal{C}150
           DATA mevtoj / 1.6021927D-13/
 151152REAL*8 mevtoi
   \mathsf{C}proton mass/electron mass ratio
 153DATA pmonem /1836.083D0/
 154REAL*8 pmonem
 155\mathcal{C}156\mathsf{C}157NAMELIST/particle/ a, z, en
 158INTEGER*4 a, z
 159
             REAL*8
                         en
 160
           NAMELIST/initcond/ geodalt, geodlat, geodlong, velrho,
 161veltheta, velphi
          \overline{ }162REAL*8
                         geodalt, geodlat, geodlong, velrho,
163164\geqveltheta, velphi
           NAMELIST/magnfield/ kint, year
165REAL*8
                        vear
166
           NAMELIST/meth/ imeth
167NAMELIST/integr/ fintim, hmin, eps
168
             REAL*8
                         fintim, hmin, eps
169
    \subset170
    \mathsf{C}171\Gamma172*************
    \mathsf{C}173\mathsf{C}FILE OPENINGS
174*************
175\mathsf{C}\mathsf{C}176
    \mathsf{C}input/namelist file
177open(unit=10, file='fstadiabinv.nml', status='old')
178
           read(10, particle)
179read(10, initcond)
180
181read(10, magnfield)
           read(10, meth)
182
           read(10, integr)
183
184
   \mathcal{C}\mathsf{C}output files
185
           if (imeth.eq.1) then
186
             open(unit=230, file='ckmu.dat', status='new')
187else if (imeth.eq.2) then
188
             open(unit=230, file='bsmu.dat', status='new')
189
           else
190
             write(6,*)'ERROR IN NAMELIST METH: IMETH MUST BE 1 OR 2'
191STOP
192endif
193
   \mathsf{C}194*************************
   \mathsf{C}195
          OPENING OF UNILIB LIBRARY
   \mathsf{C}196\,*************************
   \mathsf{C}197
198
   \mathsf{C}199
          kunit = 6kinit = 1200
          CALL UT990(kunit, kinit, ifail)
201202 C
          \mathsf{C}203\mathsf{C}INITIALISATION OF GEOMAGNETIC FIELD IN UNILIB
204
           \mathsf{C}205
206
   \mathsf{C}kext=0
207
          do i=1, 10208
            param(i)=0.0209
          enddo
210
```

```
211CALL UM510 (kint, year, lbint, kunit, ifail)
            CALL UM520 (kext, amjd, param, lbext, kunit, ifail)
 212
             IF ( ifail .LT. 0 ) STOP
 213\mathsf{C}214215 C
    \mathsf{C}***************************
 216217\mathsf{C}THE PARTICLE AND ITS MOTION
     C
             ***************************
 218\mathsf{C}219\mathsf{C}220
            Kinetic energy [from MeV to J]
            en = en * mevtoj221\mathbf C222
 223
    \mathsf{C}Charge of the particle
            q = z*e224
            write(6,*) ' '
225
            write(6, *) 'Charge of the particle
 226
                                                                         = ', q, ' C'
    \Gamma227
    \mathsf{C}Rest mass of the particle
228
229
            if(a.get.0)then
               massr = a * mp230
231else
232
               massr = mp/pmonem233
            endif
    \mathsf{C}234
235
    \mathsf{C}Moment of the particle
          p = DSQRT( (en+massr*c*c)**2 - (massr*c*c)**2 )
236
                                        \sqrt{c}237
   \mathbf C238
    \mathsf{C}Velocity of the particle
239
    C
240
241v = (1/c) * *2 + (massr/p) * *2v = 1/v242v = DSQRT(v)243write(6,*)'Velocity of the particle
                                                                       = ', V/C, ' C'244245
    \mathsf{C}\subsetRelativistic mass of the particle
246247gamma = 1/DSQRT(1-(v/c)**2)massp = gamma*massr248
249
            write(6,*)'Relativistic mass of the particle = ', massp, ' kg'
    \mathsf{C}250
            ****************************
    C
251INITIAL VALUES OF THE MOTION
252
   \mathsf{C}***************************
    \mathcal{C}253
    \mathsf{C}254
            mkgde. radius = re + geodalt255
            mkgde.colat = 90.d0-geodlat<br>mkgde.elong = geodlong256
257
    C
258
            CALL UM530(mkgde, mb, ifail)
259
            write (6,*) 'norme de Bmk= ', mb.dnrm
260
    \mathsf{C}Geodetic to geocentric conversion
261262
            CALL UM536 (mkgde, mkgeo)
    C
            Geocentric to cartesian conversion
263
            CALL UT541 (mkgeo, mkxyz)
264
                           = velrho
            vspher.rho
265
            vspher.theta = veltheta
266
            vspher.phi = velphi
267
           vspher.dnrm = DSQRT(vspher.rho**2 + vspher.theta**2 +
268
          \rightarrowvspher.phi**2)
269
           Spherically coordinated vector converted into cartesian one<br>CALL UT542 (mkgeo, vspher, vcart)
    \mathsf{C}270
271\,\mathsf{C}conversion from km to m
272
           \texttt{ystart(1)} = \text{mkxyz.x*1000.D0}273
           \texttt{ystart(2)} = \texttt{mkxyz.y*1000.D0}274
           ystart(3) = mkxyz.z*1000.D0275
           \texttt{ystart(4)} = \texttt{v*(vcart.x/vspher.dnrm)}276
           \texttt{ystart(5)} = \texttt{v*(vcart.y/vspher.dnrm)}277
           \text{ystart}(6) = \text{v*}(\text{vcart}.z/\text{vsphere.dnrm})278
   C
279
            ****************************
{\bf 280}\mathsf{C}
```
 $\cdot$   $\cdot$ 

```
TIME INTERVAL OF INTEGRATION
    C
 281
           ****************************
 282
    \mathsf{C}283 C
 284 C
          initial time
285
          t1 = 0.00286 C
          final time
          t2 = fintim287
288 C
          ****************
289
    C
290 C
         UNITS TO BE USED
          ****************
291 C
292 C
293 C
          lu : length unit, equals to mean earth radius (6371200 m)
294 C
          tu : time unit, such that the constant velocity of particle
    \mathsf{C}295
                equals 1
   \mathsf C296
297 C
          mean earth radius is given in km as re in UNILIB
          lu = re*1000.D0298
          vu = v299
300 C
          Time unit tu = length unit/velocity of the particle
          tu = lu/vu301302 C
          ****************
303
   C
304 C
          UNITS CONVERSION
305 C
          ****************
306 C
307 C
          from S.I. to (lu, tu) units
308 C
          \texttt{ystart(1)} = \texttt{ystart(1)} / \text{lu}309
          \texttt{ystart(2)} = \texttt{ystart(2)} / \text{lu}310
          \texttt{ystart}(3) = \texttt{ystart}(3)/\text{lu}311\text{ystart}(4) = \text{ystart}(4) / \text{vu}312\text{ystart}(5) = \text{ystart}(5) / \text{vu}313314\text{ystart}(6) = \text{ystart}(6) / \text{vu}t1 = t1/tu315t2 = t2/tu316
317\,v = v/vuc = c/vu318319 C
          ***********
320 C
321 C
          INTEGRATION
322 C
          ***********
   C
323
324 C
         numagnmom = 230325326 C
327 C
         h1 = 0.05D0328
329 C
          write(6,*)''
330
          if (imeth.eq.1) then331
           332
           \texttt{write(6,*)'} NUMERICAL INTEGRATION OF THE MOTION'
333
           write(6, \star)'
                         EQUATIONS WITH A
334
           write(6,*)' FIFTH ORDER RUNGE-KUTTA (CASH-KARP) '
335
            336
            write(6,*)''
337
         else
338
           write(6, \star) '-----------------------------
339
           write(6,*)' NUMERICAL INTEGRATION OF THE MOTION'
340
           write(6, *)' EQUATIONS WITH AN
341
           write(6,*)'EXTRAPOLATION METHOD (BULIRSCH-STOER) '
342343write(6,*)''
344
         endif
345
346 C
         call mulgtime(ystart, t1, t2, eps, h1, hmin, numagnmom)
347
348 C
         write(6,*)'REACHED TIME= ', t2*tu, 'SECONDS'
349
350 C
```
 $\overline{a}$ 

END 351  $end$ 

 $\frac{\partial \mathcal{A}}{\partial \mathbf{r}}$  ,  $\frac{\partial \mathcal{A}}{\partial \mathbf{r}}$ 

 $\overline{\phantom{a}}$ 

Listings des sous-routines  $\overline{3}$ 

 $\ddot{\phantom{a}}$ 

#### bsstep.for;17

 $\ddot{\phantom{0}}$ 

Page 1

 $\overline{I}$ SUBROUTINE bsstep(y,dydx, nv, x, htry, eps, yscal, hdid, hnext)  $\mathsf{C}$  $\overline{2}$  $\mathsf C$  $\mathfrak z$  $\mathsf{C}$  $\overline{4}$  $\mathcal{S}_{\mathcal{S}}$ C Burlisch-Stoer step with monitoring of local truncation error to  $\mathsf{C}$ 6 ensure accuracy and adjust stepsize.  $\mathsf{C}$  $\overline{7}$  $\mathsf{C}$ Input are the dependent variable vector  $y(1:nv)$  and its derivative  $\boldsymbol{8}$ C  $dydx(1:nv)$  at the starting value of the independent variable x.  $\mathcal{G}$  $\mathsf{C}$  $10$ Also input are the stepsize the stepsize to be attempted htry,  $\mathsf{C}$ the required accuracy eps, and the vector yscal(1:nv) against which  $II$  $\mathsf{C}$  $12$ the error is scaled. C  $13$  $\mathsf{C}$ On output, y and x are replaced by their new values, hdid is the  $14$ C stepsize that was actually accomplished, and hnext is the estimated  $15$  $\mathsf C$  $16$ next stepsize.  $17$  $\mathsf{C}$  $\mathsf{C}$ Parameters: 18  $\mathsf{C}$ NMAX: maximum value of nv;  $19$ C KMAXX: maximum row number used in the extrapolation; 20  $\mathsf{C}$ IMAX: next row number;  $21$  $22$ C SAFE1, SAFE2: safety factors;  $2<sub>3</sub>$  $\mathsf{C}$ REDMIN, REDMAX: minimum and maximum factors used when a stepsize is  $\mathsf C$  $24$ reduced;  $\mathsf{C}$ TINY: just to prevent division by zero;  $25$  $\mathsf{C}$ 1/SCALMX: maximum factor by which a stepsize can be increased. 26  $\mathsf{C}$  $27\,$  $\overline{C}$ 28 29  $\mathsf{C}$ EXTERNAL mmid, pzextr  $_{\rm 30}$  $\mathsf{C}$  $31$ INTEGER\*4 nv  $32$ eps, hdid, hnext, htry, x, dydx(nv), y(nv), REAL\*8 33  $\rightarrow$ yscal(nv)  $34$  $\mathsf{C}$ 35 INTEGER\*4 NMAX, KMAXX, IMAX 36 REAL\*8 SAFE1, SAFE2, REDMAX, REDMIN, TINY, SCALMX  $37$ PARAMETER (NMAX=50, KMAXX=8, IMAX=KMAXX+1, SAFE1= . 25Q0, SAFE2= . 7Q0,  $_{\rm 38}$ REDMAX=1. $Q-5$ , REDMIN=.7 $Q0$ , TINY=1. $Q-30$ , SCALMX=.1 $Q0$ ) 39  $40$  $\mathsf{C}$  $41$ INTEGER\*4 i, iq, k, kk, km, kmax, kopt, nseq(IMAX) REAL\*8 eps1, epsold, errmax, fact, h, red, scale, work, wrkmin, xest,  $42$ xnew, a(IMAX), alf(KMAXX, KMAXX), err(KMAXX), yerr(NMAX),  $43$  $\geq$ ysav(NMAX), yseq(NMAX) 44 LOGICAL first, reduct 45 46 C SAVE a, alf, epsold, first, kmax, kopt, nseq, xnew  $47$ 48 C DATA first/.true./, epsold/-1.00/ 49  $\mathsf{C}$ 50  $51$ DATA nseq /2,4,6,8,10,12,14,16,18/  $\mathsf{C}$ 52  $\mathsf{C}$  $53$  $\mathsf{C}$ Initialization for a new tolerance (eps) 54  $\mathsf{C}$ 55 56 if(eps.ne.epsold)then  $\mathsf{C}$  $57$  $\mathsf{C}$  ${\it 58}$ impossible values 59  $hnext=-1.D29$  $xnew=-1. D29$ 60 C 61 eps1=SAFE1\*eps 62  $\mathsf{C}$ 63  $\mathsf{C}$ work coefficients 64  $a(1) = nseq(1) + 1$ 65 do 11 k=1, KMAXX 66  $a(k+1) = a(k) + nseq(k+1)$ 67  $11$ continue 68  $\mathsf C$ 69 70 do  $13$  iq= $2$ , KMAXX

```
71 
 72 
 73 
 74 
 75 
 76 
 77 
 78 
 79 
 80 
 81 
 82 
 83 
 84 
 85 
 86 
 87 
 88 
 89 
 90 
 91 
 92 
 93 
 94 
 95 
 96 
 97 
 98 
 99
    C 
    C 
    C 
    C 
    C 
    C 
    C 
    C 
    C 
100 C
101 C
102 
103 C
104 
105 
106 
107 
108 
109 C
110 C
II112 C
113 
114 C
115 
116 C
117 
118 
119 
120 
121 
122 
123 
124 
125 
126 
127 
128 C
129 
/30 
/31 
/32 
/33 
/34 
/35 
136 
137 
138 
/39 
140 
           > 
       12 
      13 
       14 
       1 
      15 
      2 
      16 
                do 12 k=l, iq-l 
                   alf(k,iq)=epsl**((a(k+1)-a(iq+1))/((a(iq+1)-a(1)+1.D0)*
                                (2*k+1))
                continue 
              continue 
              epsold=eps 
              optimal row nwnber for convergence, kmax 
              do 14 kopt=2,KMAXX-l 
                if(a(kopt+l) .gt.a(kopt)*alf(kopt-l,kopt))goto 1 
              continue 
              kmax=kopt 
           endif 
           h=htry 
           save the starting values 
           do 15 i=l,nv 
             ysav(i)=y(i)continue 
           a new stepsize or a new integration: re-establish the order window 
           if(h.ne.hnext.or.x.ne.xnew)then
              first=.true. 
              kopt=kmax 
           endif 
           reduct=.false. 
           do 17 k=L, kmax 
             xnew=x+h 
              if (h.eq.O.O) then 
                write(*,*) ' step size nul'
                STOP 
              endif 
             modified midpoint step 
             call mmid(ysav,dydx,nv,x,h,nseq(k),yseq) 
             squared, since error series is even: 
             xest=(h/nseq(k)) **2
             polynomial extrapolation 
             call pzextr(k,xest,yseq,y,yerr,nv) 
              if(k.ne.l)then 
                errmax=TINY 
                do 16 i=l,nv 
                   if(yscal(i) .ne.O.)then 
                     errmax=dmaxl(errmax,DABS(yerr(i)/yscal(i))) 
                  endif 
                continue 
                errmax=errmax/eps 
                km=k-1err(km)=(errmax/SAFE1)**(1.DO/(2*km+l)) 
             endif 
             if(k.ne.l.and. (k.ge.kopt-l.or.first))then 
                if(errmax.lt.l.DO)goto 4 
                if(k.eq.kmax.or.k.eq.kopt+l)then 
                  red=SAFE2/err(km) 
                  goto 3 
                else if(k.eq.kopt)then
                  if(alf(kopt-1,kopt).lt.err(km))then
                     red=l.DO/err(km) 
                     goto 3 
                  endif 
                else if(kopt.eq.kmax)then
                  if(alf(km, kmax-1).lt.err(km))then
```
# **bsstep.for;17**

 $\mathcal{R}$ 

```
141 
 \frac{142}{143}143 
            144 
            145 
 |<br>| 147<br>| 148
            147 
            148 
            149 
 | 150<br>| 151<br>| 152
           151 
           152 
           153 
154<br>155<br>156
           155 
           156 
           157 
158<br>159<br>160
           159 
           160 
           161 
162<br>163<br>164
           163 
           164 
           165 
\frac{166}{167}167 
           168 
           169 
I· 170
           171 
           172 
           173 
174<br>175<br>176
           175 
           176 
           177 
178<br>179<br>180
           179 
           180 
           181 
182<br>183<br>184
           183 
           184 
           185 
186<br>187<br>end
           187 
           <nd 
                C<sub>C</sub>
                                   red=alf(km,kmax-1)*SAFE2/err(km) 
                                   goto 3 
                                endif 
                             else if(alf(km, kopt).lt.err(km))then
                                red=alf(km,kopt-1)/err(km) 
                                goto 3 
                             endif 
                           endif 
                   17 continue 
                        reduce stepsize
                C 
               C<sub>C</sub>
                  3 red=dmin1(red,REDMIN) 
                        red=dmax1(red,REDMAX) 
                        h=h*red 
                        reduct=.true. 
                        goto 2 
                        convergence is reached
               C 
               C 
               C 
               C 
               C 
                  4 x=xnew 
                       hdid=h 
                        first=.false. 
                       wrkmin=1.D35 
                       do 18 kk=l,krn 
                          fact=dmax1(err(kk),SCALMX) 
                          work=fact*a(kk+1) 
                          if(work.lt.wrkmin)then 
                             scale=fact 
                             wrkmin=work 
                             kopt=kk+1 
                          endif 
                  18 continue 
                       hnext=h/scale 
                        if(kopt.ge.k.and.kopt.ne.kmax.and..not.reduct)then
                          fact=dmax1(scale/alf(kopt-1,kopt),SCALMX) 
                          if(a(kopt+1) *fact.le.wrkmin) then 
                            hnext=h/fact 
                            kopt=kopt+1 
                          endif 
                       endif 
                       RETURN 
                       END
```
### derivsr8.for;2

```
subroutine derivs (x, y, dydx)
 \boldsymbol{I}\overline{z}\mathsf{C}\overline{\mathbf{3}}\overline{\mathbf{4}}\mathsf{C}y being the 6-dim vector (position, velocity of the particle),
   \mathsf Cdydx(y) is dy/dt for a constant magnetic field.
 \mathfrak{s}\mathsf{C}UNITS OF INPUTS AND OUTPUT : (r1, v) SYSTEM
 6
                                                                       ******************
 \overline{7}\mathsf{C}\boldsymbol{s}real*8x, y(6), dydx(6)
\overline{Q}integer i
10\overline{11}real*8qm, conv
           real*8 q, massp, bz
12real*8 rl, vorth<br>real*8 lu, tu, vu
13\overline{14}15common/prtcle/q, massp
16common/magnfld/ bz
17common/unitsys/ lu, tu, vu
1819\mathsf{C}code
20
2122
           qm = q/massp23do i=1,32425dydx(i) = y(i+3)enddo
26
27
   \mathsf{C}ST28
           dydx(4) = qm * (y(5)*vu*bz)<br>dydx(5) = qm * (- y(4)*vu*bz)
29
30
           dydx(6) = 0.D0
\jmath\jmath32 C
           (r1,v)conv = tu/vu33
           dydx(4) = dydx(4) * conv34dydx(5) = dydx(5) *conv35dydx(6) = dydx(6) *conv36
37return
38
           end
```

```
39
end
```
### Page 1

### interpol.for;22

 $\lambda$ 

 $45$ 

49

 $51$ 

52

53

56

57

58

59

60  $61$ 

62

63

64

65

66

67

68

69 70

```
SUBROUTINE INTERPOL(TIME, ALT, LATIT, LONGIT,
 \overline{1}tmp, hmin, latmp, longmp)
 \overline{2}\overline{ }\mathsf{C}\overline{\mathbf{3}}\mathsf{C}\overline{4}\mathsf{C}\overline{S}Parabolic interpolation based on points
    \mathsf{C}(TIME(i), ALT(i))(i=1,3),\epsilon\mathsf{C}\overline{z}\mathsf{C}\overline{\mathcal{S}}\Gamma\overline{9}\mathsf{C}10REAL*8
                        TIME(3), ALT(3), LATIT(3), LONGIT(3),
\overline{11}\rightarrowtmp, hmin, latmp, longmp
12\Gamma1314REAL*8
                        delta, A. B
   \Gamma15\Gamma16tmp = 0.D017hmin = 0. D018latmp = 0. D019longmp = 0. D020C
21delta = (TIME(3) - TIME(2)) * (TIME(1) - TIME(2)) * *222- (TIME(1) - TIME(2)) * (TIME(3) - TIME(2)) * * 2\rightarrow23\mathsf{C}24if (delta.eq.0.D0) then
25write(6,*) 'ERROR (DELTA IN SUBR INTERPOL IS 0)'
26
             RETURN
27endif
28
   \mathsf{C}29
           *****************
   \mathsf{C}\sqrt{30}\mathsf{C}TIME AND ALTITUDE
31\mathsf{C}*****************
32\mathsf{C}33
          A = ( (TIME(3)-TIME(2)) * (ALT(1)-ALT(2))
3435\geq- (TIME(1)-TIME(2)) * (ALT(3)-ALT(2))
                                                                  \lambda/ delta
36
         \rightarrow\pm if (A.eq. 0.D0) then
37
             if(ALT(1).eq.ALT(2).and.ALT(1).eq.ALT(3)) then
38
                hmin = ALT(1)39
40
                tmp = TIME(2)else
d1write(6, *) 'ERROR A=0 IN INTERPOL'
4243RETURN
             endif
44
          endif
          B = 0.5D0*(-(ALT(1)-ALT(2))/(TIME(1)-TIME(2))46
47\geq- A*(TIME(1)-TIME(2))
         \rightarrow+ (ALT(3)-ALT(2))/(TIME(3)-TIME(2))
48
                          - A^*(TIME(3) - TIME(2)) )\rightarrow\mathsf{C}50
          if (tmp . eq. 0) tmp = TIME(2) - (B/(2*A))
          if (hmin.eq.0) hmin = -B*B/(4*A) + ALT(2)\mathsf{C}********
54
  \mathsf{C}LATITUDE
  \mathsf{C}55
          ********
  C
   C
                  (TIME(3) - TIME(2)) * (LATIT(1) - LATIT(2))A = (- (TIME(1) - TIME(2)) * (LATIT(3) - LATIT(2))\lambda\geq/ delta
         \mathbf{L}if(A.eq.0.D0)then
             if(LATT(1).eq.LATT(2).and.LATT(1).eq.LATT(3)) thenlatmp = LATT(1)else
               write (6,*) 'ERROR A=0 IN INTERPOL'
               RETURN
            endif
          endif
         B = 0.5D0*( (LATIT(1)-LATIT(2))/(TIME(1)-TIME(2))
         \rightarrow- A^*(TIME(1) - TIME(2))
```
#### **interpol.for;22**

```
71 
72 
73 
74 
75 
76 
77 
78 
79 
80 
81 
82 
83 
84 
85 
86 
87 
88 
89 
90 
91 
92 
93 
94 
95 
96 
97 
98 
99 
100 
101 
102 
end 
   C 
   C 
   C 
   C 
   C 
   C 
   C 
   C 
   \mathcal{C}> + (LATIT (3) -LATIT( 2).) / (TIME(3) -TIME (2)) 
                        - A^{\star} (TIME(3) -TIME(2)) )
          if(latmp.eq.O) 
         > latmp = A^*(tmp-TIME(2))**2 + B*(tmp-TIME(2)) + LATT(2))********* 
          LONGITUDE
          ********* 
          A = ( (TIME(3) - TIME(2)) * (LONGIT(1) - LONGIT(2))> - (TIME(1)-TIME(2)) * (LONGIT(3)-LONGIT(2)) )
         > / delta 
          if(A.eq.O.DO)then 
            if(LONGIT(1).eq.LONGIT(2).and.LONGIT(1).eq.LONGIT(3))then
               latmp = LONGIT(1)else 
               write(6,*) 'ERROR A=O IN INTERPOL' 
               RETURN 
            endif 
          endif 
          B = 0.5D0* ((LONGIT(1)-LONGIT(2))/(TIME(1)-TIME(2))
         > - A^*(TIME(1) - TIME(2))> + (LONGIT(3)-LONGIT(2))/(TIME(3)-TIME(2)) 
         \rightarrow A^*(\text{TIME}(3)-\text{TIME}(2))if(longmp.eq.O) 
         > longmp = A^*(tmp-TIME(2))**2 + B*(tmp-TIME(2)) + LONGIT(2))RETURN 
          END
```
#### interpolmu.for; 21

 $41$ 

 $42$ 

 $43$ 

 $44$ 

 $45$ 

46

 $d7$ 

48

49

50

 $51$  $52$ 

53

54

55

56 57

58

59

60

61

62

63

64

65

66

67

68

69

70

```
SUBROUTINE INTERPOLMU (TIME, ALT, LATIT, LONGIT, BM3, MU3,
 \overline{1}\overline{c}tmp, hmin, latmp, longmp, bm, mu)
   \mathsf{C}\overline{\mathbf{3}}\overline{C}\overline{4}\mathsf{C}\overline{\mathbf{S}}Parabolic interpolation based on points
 \delta\mathsf{C}(TIME(i), ALT(i))(i=1,3),\mathsf{C}aimed at finding a point of minimum altitude.
 \overline{z}\mathsf{C}The interpolation also concerns the latitude
 \mathcal{R}\mathsf{C}\circand longitude, the magnetic intensity and the
   \mathsf{C}magnetic moment.
10\mathcal{C}\overline{H}12\mathsf{C}\mathsf{C}\jmath \jmathREAL*8
                       TIME(3), ALT(3), LATIT(3), LONGIT(3), MU3(3),
\overline{14}\rightarrowBM3(3), tmp, hmin, latmp, longmp, mu, bm
15\mathsf{C}16REAL*8
                       delta, A, B
17\mathsf{C}\sqrt{3}\mathsf{C}19tmp = 0.D020
21hmin = 0.00latmp = 0. D022longmp = 0. D02324mu = 0.00bm=0. DO
25\overline{C}26
          delta = (TIME(3) - TIME(2)) * (TIME(1) - TIME(2)) * * 227
                    - (TIME(1) - TIME(2)) * (TIME(3) - TIME(2)) * *228
         \geq\mathsf{C}29
         . if (delta.eq.0.D0) then
30
             write(6,*) 'ERROR (DELTA IN SUBR INTERPOL IS 0)'
31RETURN
32endif
33\mathsf{C}34*****************
  \mathsf{C}35\mathsf{C}TIME AND ALTITUDE
36
          *****************
   \mathsf{C}37\mathsf{C}38A = ( (TIME(3)-TIME(2)) * (ALT(1)-ALT(2))
39- (TIME(1)-TIME(2)) * (ALT(3)-ALT(2))\rightarrow\geq40
               / delta
          if(A.eq.0.D0)then
            if (ALT(1) .eq.ALT(2) .and.ALT(1) .eq.ALT(3)) then
               hmin = ALT(1)tmp = TIME(2)else
               write(6, *) 'ERROR A=0 IN INTERPOL'
               RETURN
            endif
          endif
         B = 0.5D0*( (ALT(1)-ALT(2))/(TIME(1)-TIME(2))
         \geq- A^*(TIME(1)-TIME(2))\geq+ (ALT(3)-ALT(2))/(TIME(3)-TIME(2))
                         - A * (TIME (3) - TIME (2)) )\rightarrow\mathsf{C}if temp . eq. 0 tmp = TIME(2) - (B / (2 * A))if (hmin.eq.0) hmin = - B*B/(4*A) + ALT(2)\mathsf{C}********
  C
          LATITUDE
  \mathsf{C}\mathsf{C}********
  \mathsf{C}A = ( (TIME(3)-TIME(2)) * (LATIT(1)-LATIT(2))
                  - (TIME(1)-TIME(2))*(LATIT(3)-LATIT(2))
        \geq\rightarrow/ delta
          if(A.eq.0.D0)then
            if(LATT(1).eq.LATT(2).and.LATT(1).eq.LATT(3)) thenlatmp = LATIT(1)else
              write(6, *) 'ERROR A=0 IN INTERPOL'
```

```
71 RETURN
 72 endif 
 73 endif 
 74 B = 0.5D0*( (LATIT(1)-LATIT(2))/(TIME(1)-TIME(2))
 75 > - A^*(TIME(1) - TIME(2))76 > + (LATIT(3)-LATIT(2))/(TIME(3)-TIME(2))
 77 > - A*(TIME(3)-TIME(2)))
 78 C 
 79 if ( 1 a tmp . eq . 0 )<br>80 > 1 a tmp = A* ( t
 80 > latmp = A*(tmp-TIME(2)) **2 + B*(tmp-TIME(2)) + LATIT(2)<br>81 C
 \it 8182 C 
          ********* 
 83 C 
          LONGITUDE 
 84 C 
          ********* 
 85 C 
          A = ( (TIME(3)-TIME(2)) * (LONGIT(1)-LONGIT(2))
 86 
         > - (TIME(1)-TIME(2)) * (LONGIT(3)-LONGIT(2))
                                                                  -1
 87 
         > / delta
 88 
          if(A.eq.O.DO}then 
 89 
            if(LONGIT(1).eq.LONGIT(2).and.LONGIT(1).eq.LONGIT(3))then
 90 
               latmp = LONGIT(1)91 
 92 
            else 
              write(6,*} 'ERROR A=O IN INTERPOL' 
 93 
              RETURN 
 94 
            endif 
 95 
          endif 
 96 
          B = 0.5D0*( | (LONGIT(1) -LONGIT(2)) / (TIME (1) -TIME (2))
 97 
         > - A^*(TIME(1)-TIME(2))98 
 99 
         > + (LONGIT(3}-LONGIT(2}}/(TIME(3}-TIME(2}) 
        - A^*(TIME(3) - TIME(2))100 
101 C
          if (longmp. eq. 0)102 
            longmp = A * (tmp-TIME(2)) * *2 + B * (tmp-TIME(2)) + LONGIT(2)103 
104 C 
          *************** 
105 C
          MAGNETIC MOMENT 
106 C 
107 C
          *************** 
108 C
          A = ( (TIME(3)-TIME(2)) * (MU3(1)-MU3(2))
109 
         > - (TIME(1)-TIME(2)) * (MU3(3)-MU3(2))
110 
                                                           \lambda> / delta
1/1 
          if(A.eq.O.DO)then
1/2 
            if(MU3(1} .eq.MU3(2} .and.MU3(1} .eq.MU3(3}}then 
1/3 
114 
              mu = MU3(1)1/5 
            else 
              write(6,*) 'ERROR A=O IN INTERPOL' 
1/6 
              RETURN 
1/7 
            endif 
1/8 
1/9 
          endif 
          B = 0.5D0*(MU3(1)-MU3(2))/(TIME(1)-TIME(2))120 
121 
         > - A^*(TIME(1)-TIME(2))> + (MU3(3)-MU3(2))/(TIME(3)-TIME(2))<br>> - a*(TIME(3)-TIME(2)))
122 
                       - A^*(TIME(3) - TIME(2)) )123 
124 C 
125 if (mu.eq.0)126 > mu = A * ( tmp-TIME (2) ) * * 2 + B * ( tmp-TIME (2)) + MU3 (2)
127C 
128 C
          ************************ 
129 C
         MAGNETIC FIELD INTENSITY 
          ************************ 
130 C 
131C 
132 
         A = ( (TIME(3)-TIME(2)) * (BM3(1)-BM3(2))
        \rightarrow (TIME(1)-TIME(2)) * (BM3(3)-BM3(2))133 
                                                          \lambda/ delta
134 
          if(A.eq.O.DO}then 
135 
136 
            if(BM3(1) .eq.BM3(2) .and.BM3(1} .eq.BM3(3))then 
              bm = BM3 (1)137 
            else 
/38 
139 
              write(6,*} 'ERROR A=O IN INTERPOL' 
              RETURN 
140
```
I

I

I

I

I

I

I

# interpolmu.for;21

 $\overline{\omega}$  . The  $\overline{\omega}$ 

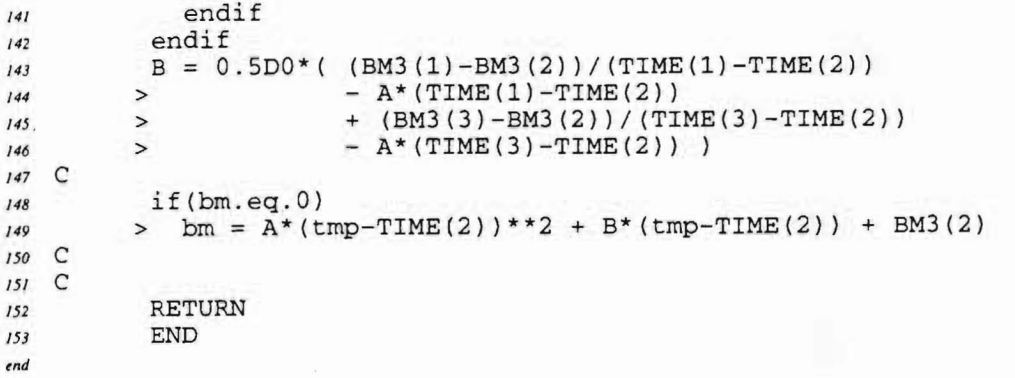

 $\ddot{\phantom{a}}$ 

 $\ddot{\phantom{a}}$ 

 $\sim$   $^{-1}$ 

 $\ddot{\phantom{0}}$ 

 $end$ 

SUBROUTINE mmid(y, dydx, nvar, xs, htot, nstep, yout)  $\overline{1}$  $\mathsf{C}$  $\overline{2}$  $\mathsf{C}$  $\mathbf{J}$  $\mathsf{C}$ Modified midpoint step.  $\pmb{\mathcal{d}}$  $\mathsf{C}$ Dependent variable vector yvar (1:nvar) and its derivative  $\mathfrak{s}$  $\mathsf{C}$ vector dydx(1:nvar) are input at xs. Also input is htot,  $\epsilon$  $\mathsf{C}$  $\overline{z}$ the total step to be made, and nstep, the number of substeps  $\mathsf{C}$ to be used.  $\boldsymbol{\delta}$  $\mathsf{C}$  $\circ$  $\mathsf{C}$  $10<sup>2</sup>$  $\mathsf{C}$  $\overline{u}$ EXTERNAL derivs  $12$  $\mathsf{C}$  $13$ INTEGER\*4 nstep, nvar  $\overline{14}$ REAL\*8 htot, xs, dydx(nvar), y(nvar), yout(nvar)  $15$  $\mathsf{C}$  $16$ INTEGER\*4 NMAX  $17$  $18$ PARAMETER (NMAX=50)  $19$ INTEGER\*4 i.n 20 REAL\*8 h, h2, swap, x, ym (NMAX), yn (NMAX)  $21$ 22 C  $\mathsf{C}$  $23$  $24$ h=htot/nstep do  $11$  i=1, nvar 25  $ym(i)=y(i)$  $26$  $yn(i)=y(i)+h*dydx(i)$ 27  $11$ continue  $2\sqrt{8}$ 29 C  $x = xs + h$  $30$ call derivs (yn, yout)  $\overline{31}$  $h2 = 2. D0 * h$  $32$ do 13 n=2, nstep 33 do  $12$  i=1, nvar 34  $swap = ym(i) + h2 * yout(i)$ 35  $ym(i)=yn(i)$ 36  $yn(i) = swap$  $37$ continue  $12$  $38$ 39  $x=x+h$ call derivs (yn, yout)  $40$  $13$ continue  $41$ do  $14$  i=1, nvar  $42$  $\text{yout}(i) = 0.5D0*(\text{ym}(i) + \text{yn}(i) + h*\text{yout}(i))$  $43$ 14 continue  $44$  $\mathsf{C}$  $45$ return 46 **END**  $\sqrt{47}$ (C) Copr. 1986-92 Numerical Recipes Software )?".  $\mathsf{C}$ 48

#### mulgtime.for;216

 $\rightarrow$ 

```
\overline{1}SUBROUTINE MULGTIME (ystart, t1, t2, eps, h1, hmin,
 \overline{z}\rightarrownumagnmom)
    \mathsf{C}\overline{\mathbf{3}}\mathsf{C}\overline{4}\mathsf{C}\overline{\mathbf{S}}\mathsf{C}\pmb{\delta}\overline{z}\mathsf{C}Called by main programs FSTADDIP and FSTADIABINV, this
    \mathsf{C}subroutine carries out ODE integration from time t1 to time
 \overline{\mathbf{g}}t2, for initial conditions ystart and with a Runge-Kutta<br>or an extrapolation method: RK-Fehlberg-Cash-Karp (CK)
    \mathsf{C}\overline{Q}\mathsf{C}10
    \mathsf{C}or Bulirsch-Stoer (BS), with a precision defined by eps.
 II\mathsf{C}The main goal is to evaluate the invariant magnetic moment at
 l213 C
            mirror points for a long interval of time.
 14 C
            The output file ('ckmu.dat' or 'bsmu.dat'), of unit
 15 C
            numagnmom, contains the definition of the mirror points
             (integration times, altitudes, latitudes, longitudes,
    \mathsf{C}16\mathbf Cmagnetic intensities) and the related values of magnetic
 17\mathsf{C}moment and bouncing period.
 18\mathsf{C}1920 C
21 C
   \mathbf C2223EXTERNAL derivs, rkqs, bsstep, testhmin
           (and routines of UNILIB)
   \mathsf{C}2425 C
         . INCLUDE 'structure.h'
26
   \overline{C}27INTEGER*4 numagnmom
28
           REAL*8
                       ystart(6), t1, t2, eps, h1, hmin
29
    \mathsf{C}30INTEGER*4 i, ifail, mpok, init, nmp
31x, h, y(6), dydx(6), yscal(6), hdid, hnext,
           REAL*8
32geodalt, geodlat, geodlong,
          \rightarrow33\, > \,vi2, sa2, mu, yminus1(6), yminus2(6), TIME(3),
\overline{34}35
          \rightarrowALT(3), LATIT(3), LONGIT(3), VEL(3,3), tmp, hmp,latmp, longmp, tminus1, tminus2, bm, tb(2),
          \geq36
37\rightarrowveloc
   \mathsf{C}38
           COMMON/particule/ q, massp, massr
39
                       g, massp, massr
             REAL*8
40
41COMMON/methode/imeth
             INTEGER*4 imeth
42COMMON/lightvel/ c
43REAL*8
\overline{44}\mathsf{C}COMMON/units/ lu, tu, vu
45
                      lu, tu, vu
             REAL*8
46
           COMMON/mfmodel/ kint
47INTEGER*4 kint
48
   \mathsf{C}49COMMON / UC160/ pi, deg, re, gmagmo, eclipt, geoid, uma
50
                      pi, deg, re
             REAL*8
51REAL*8
                       gmagmo
52
             REAL*8
53
                      eclipt, geoid(3), uma(30)
   \mathsf{C}54
   \mathsf{C}55
56
           x = t1h = h157
   \mathsf{C}58
59
   C
           ***************
   \mathsf{C}60
   \mathsf{C}INITIAL CONDITIONS
61
           ******************
   C
62
   \mathsf{C}63
   \mathsf{C}64
          do i=1, 665
66
             y(i) = ystart(i)yminus2(i) = y(i)67
          enddo
68
          tminus2 = x69
70 C
```
Page 1

 $71^\circ$  C

```
\mathcal{C}***************
  72\mathsf{C}ODE INTEGRATION
  7<sub>3</sub>***************
  74\mathsf{C}\mathsf{C}75
      \mathsf{C}76
      \mathsf{C}dy/dx = f(x,y)7778
                 CALL derivs (y, dydx)
                 scaling of the error
      \mathcal{C}79
                 do i=1,6
  Rfyscal(i) = DABS(y(i)) + DABS(h*dydx(i))\overline{a}ienddo
  82
                 Don't overtake the final time !
      \mathsf{C}\mathfrak{g} \mathfrak{z}if((x+h-t1)*(x+h-t2) .gt.0) h = t2-x
  \overline{84}\mathsf{C}85
      \subset86
      \subsetFirst step, aimed at getting two starting points:
  87yminus2 and yminus1
      \mathsf{C}38
      \mathsf{C}89
  90
      \mathsf{C}if (imeth.eq.1) then
  Q_I\mathsf{C}92
  93
      \mathsf{C}\mathsf{C}CK step
  94
      \mathcal{C}= 12.10596
      \mathsf{C}call rkqs(y, dydx, x, h, eps, yscal, hdid, hnext)
  97
      \subset98
                 else if (imeth.eq.2) then
  -99
      \mathcal{C}100\mathsf{C}= = = = = = = =101BS step
      \mathsf{C}102\mathsf{C}= 1000103\mathsf{C}104call bsstep(y, dydx, 6, x, h, eps, yscal, hdid, hnext)
 105\mathcal{C}106endif
107\mathsf{C}108tminus1 = x109do i=1, 6110yminus1(i)=y(i)\overline{m}enddo
112\mathcal{C}113nmp: aimed at avoiding a false first mirror point
114\mathsf{C}nmp=0115init=0
\boldsymbol{H}\mathsf{C}tb: aimed at computing the bouncing period
117tb(1) = 0.D0118tb(2) = 0.D0119\mathsf{C}120\mathsf{C}m = m = m = m = m121\mathsf{C}Next steps
J\bar{Z}\bar{Z}\mathsf{C}\begin{smallmatrix} \texttt{m} & \texttt{m} & \texttt{\it 123\mathsf{C}124\,if ((x-t2)*(t2-t1). It. 0.D0) then
         -1
125\mathrm{d} y/\mathrm{d} x\ =\ f\left(x,y\right)\mathsf{C}126127CALL derivs (y, dydx)
     \subsetscaling of the error
128do i=1, 6129yscal(i) = DABS(y(i)) + DABS(h*dydx(i))130\,\bar{1}31enddo
     \mathsf{C}Don't overtake the final time !
132if((x+h-t1)*(x+h-t2).gt.0) h = t2-x133134\,\mathsf{C}if (imeth.eq.1) then
135136 C
\bar{I} \bar{J} \bar{I}\mathsf{C}\equiv \equiv \equiv \equiv \equiv \equiv1\bar{3}\bar{8}\mathsf CCK step
    \mathbf{C}= = = = = = =139
140 C
```
### **rnulgtirne.for;216**

 $\cdot$   $\cdot$ 

```
\frac{1}{4}142<br>143<br>144143 
            144 
C 
           145 
147<br>148<br>148147 
           148 
           149 
150<br>151<br>152
           151 
           152 
C 
           153 
154<br>155<br>156
           155 C
           156 
           157 
158<br>159<br>160
           159 
           160161 
162<br>163<br>164<br>165163 
C 
           164 
           165 C
166<br>167<br>168<br>169
           167 
           168 C
           169 
           170 C
170<br>|71<br>|172
           172 C
           173 C
           174 
175<br>176<br>177176 
           177 
           178 
\frac{179}{180}180 
           181 
           182 
183<br>184<br>185
          184 
          185 
           186 
187<br>188<br>189
          188 
          189 
          190|<br>| 192<br>| 193
          192 
           193 
C 
          194 
195<br>196<br>197
          196 
          197 
          198 
|<br>| 199<br>| 200<br>| 201
          200 
          201 
          202 
203<br>204<br>205204 
          205 
          206 
207<br>208<br>209
          208 
          209 
          210 
               C 
               C 
               C 
               C 
               \Gamma150 C
                           call rkqs(y, dydx, x, h, eps, yscal, hdid, hnext) 
                         else if (imeth.eq.2) then 
                            ======= 
                           BS step<br>=======call bsstep(y, dydx, 6, X, h, eps, yscal, hdid, hnext) 
                         endif 
               C --------------------------<br>C Mirror points research
                         C -------------------------- C
                         call testhmin (x, y, tminus1, yminus1, tminus2,
                     >yrninus2, init, TIME, ALT, LATIT, 
                     > LONGIT, VEL, mpok, tmp, hmp, latmp,<br>> longmp, bm, mu)
                                           > longrnp, bm, mu) 
               C 
                         if (mpok .eq. 1) then 
           C ------------------------------- C A mirror point has been found 
              C ---------------------------------<br>C
              C WRITES IN OUTPUT FILE ('CKMU.DAT' OR 'BSMU.DAT'): 
                            - TIME OF MIRROR POINT [SECONDS] (tmp)
           ro C - ALTITUDE OF MIRROR POINT [KILOMETERS] (converted hmp)<br>
- LATITUDE OF MIRROR POINT (latmp)
                            - LATITUDE OF MIRROR POINT (latmp)
                            - LONGITUDE OF MIRROR POINT (longmp)
                            - MAGNETIC FIELD INTENSITY AT MIRROR POINT [GAUSS] (bm)
               C - MAGNETIC MOMENT AT MIRROR POINT [SI] (mu)
               C BOUNCING PERIOD [SECONDS] 
              C VELOCITY AT LAST POINT 
              C 
              C 
              C 
             C 
             C 
              C 
                           Veloc=DSQRT(y(4)**2+y(S)**2+y(6)**2) 
                           if(nmp.gt.O) then 
                             if (tb(1) .gt.0) then<br>write(numaqnmom, *)
                                                         tmp, hmp*lu/1000.DO, latmp,
                    >longrnp, bm, mu, tmp-tb(l), veloc 
                    > 
                                write(numagnmom,*) 
                             else 
                                write(numagnmom, * )write(numagnmom, *)'
                             endif 
                             tb(1) = tb(2)tb(2) = tmpendif 
                          nmp = nmp + 1 
                        endif 
                        tminus2=tminus1 
                        tminus1=x 
                        do i=1,6 
                          yrninus2 (i)=yrninus1 (i) 
                          yminus1(i)=y(i)enddo 
                                                        tmp, hmp*lu/1000.D0, latmp,
                                                        longmp, bm, mu, veloc
                        if (DABS (hnext).1t.hmin) then
                          write(6,*) 'stepsize smaller than minimum in odeint' 
                          return 
                        endif 
                       Next step size 
                       h = hnext
```
# mulgtime.for;216

 $\ddot{\phantom{1}}$ 

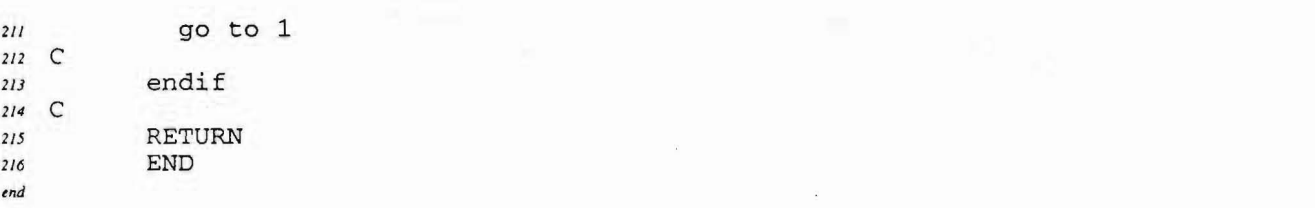

 $\epsilon$  .

 $\frac{\partial \mathcal{L}}{\partial \mathbf{r}}$  ,  $\mathbf{r}$  ,
#### odeint2.for:25

 $\bullet$ 

70

```
\overline{I}SUBROUTINE odeint2 (ystart, x1, x2, eps, h1, hmin, hmax, nu, nut)
    \mathsf{C}\overline{a}\mathsf{C}\overline{3}\mathsf{C}\boldsymbol{4}ODE integration from time x1 to time x2, with a RK
    \mathsf{C}or an extrapolation method (RK-Fehlberg-Cash-Karp or
 \sqrt{s}\mathsf{C}Bulirsch-Stoer, noted CK and BS resp.)
 6
            \mathsf{C}\overline{7}\boldsymbol{s}C
    \mathsf{C}9
            EXTERNAL derivs, rkqs, bsstep
 10<sup>10</sup>\mathsf C\boldsymbol{H}INTEGER*4 nu, nut
 12REAL*8
                        eps, h1, hmin, hmax, x1, x2, ystart(6)
 13C
 14INTEGER*4 i, j, nb, nto, nstep, cpu
 15h, hdid, hnext, x, dydx(6), y(6), yscal(6),
 16
           REAL*8
                        xref, rnt, second, sum1, sum2
          \mathbf{z}17C
18COMMON /methode/imeth, nbgraph
19INTEGER*4 imeth, nbgraph
20
           COMMON /snt/subnt
21INTEGER*4 subnt
22COMMON /gyrvit/ rl, vorth
23REAL*8 rl, vorth
24COMMON /unitsys/ lu, tu, vu
25
              REAL*8 lu, tu, vu
26COMMON /pi/ pi
27
              REAL*8 pi
28
   \mathsf{C}29
   \mathsf{C}30\mathsf{C}31x = x1\mathfrak{z}_+h = DSIGN(h1, x2-x1)\mathfrak{Z}\mathfrak{Z}do i=1, 634y(i) = ystart(i)3536
           enddo
           nstep=0
37\mathsf{C}38
   \mathsf{C}39
           xref = subnt*2.D0*pi*rl/vorth40
           xref = DABS(xref)41
   C
           unity conversion
42\,xref = xref/tu43\mathsf{C}44nto=subnt
45
   \mathsf C46C
           Initialize computation time
47second=0.D048
   \mathsf{C}49
      \mathbf 1call lib$init_timer
{\cal S}0\mathsf C51if((x-x2) * (x2-x1).lt.0.)then
52
             nstep=nstep+1
53
              dy/dx = f(x,y)C
54
             call derivs (x, y, dydx)
55
             scaling of the error
   \mathsf{C}56
              do i=1,657
                yscal(i) = DABS(y(i)) + DABS(h*dydx(i))58
              enddo
59
             Don't overtake the final time !
   \mathsf{C}60
             if((x+h-x1) * (x+h-x2) .gt.0) h = x2-x61
   \mathsf{C}62
             if (imeth.eq.2) then
63
  \mathsf{C}64
                --------
65
  \mathsf{C}\mathcal{C}CK step
66
   \mathsf C67\,\rightarrow \rightarrow\delta\delta\mathsf{C}call rkqs(y, dydx, x, h, eps, yscal, hdid, hnext)
69
  \mathsf{C}
```
 $\frac{\partial \phi}{\partial t} = \frac{1}{2}$ 

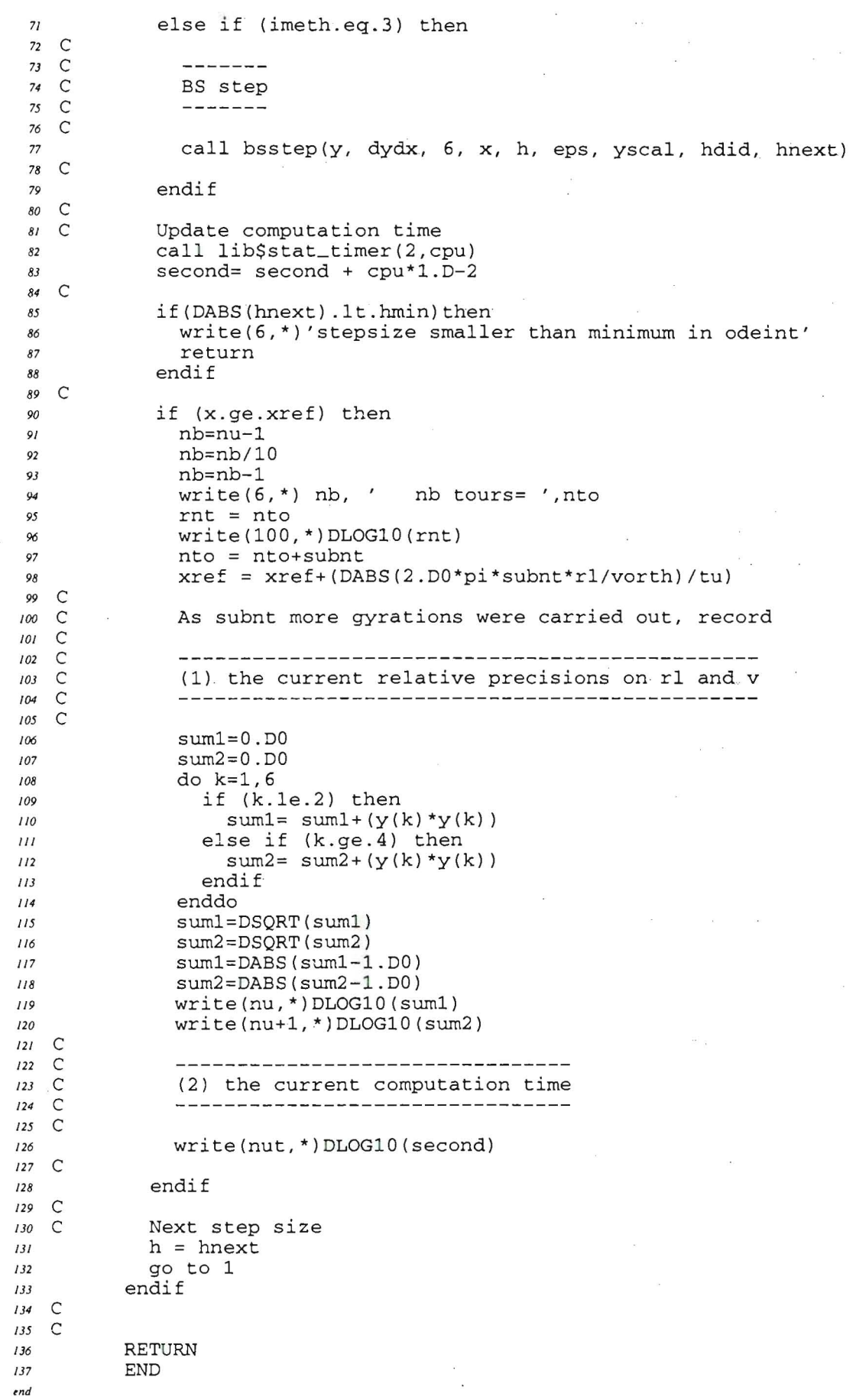

 $\ddot{\phantom{a}}$ 

 $\sim$ 

 $\sim$ 

## parabint.for;3

 $\bullet$ 

 $\sim$   $\alpha$ 

```
SUBROUTINE parabint (time, ord)
  \overline{I}\mathsf{C}\overline{z}\mathsf{C}\overline{3}\overline{4}\mathsf{C}\mathsf{C}\overline{\mathcal{S}}Parabolic interpolation and evaluation of the minimum
            \mathsf{C}6
    \mathsf{C}\overline{7}\mathsf{C}\boldsymbol{s}REAL*8 time(4), ord(4)\circ\mathsf{C}10REAL*8 delta, A, B, hmin, tmp
 \overline{11}\mathsf{C}12\mathsf{C}13\mathsf{C}1415hmin=0.DD\text{tmp} = 0.0016\mathsf{C}17delta = (TIME(3) - TIME(2)) * (TIME(1) - TIME(2)) * * 218- (TIME(1) - TIME(2)) * (TIME(3) - TIME(2)) * * 2\geq19\mathsf{C}20
            if (delta.eq.0.D0) then
21write(6,*) 'ERROR (DELTA IN SUBR INTERPOL IS 0)'
22
23
              RETURN
            endif
24\mathsf{C}25
                    (TIME(3) - TIME(2)) * (ORD(1) - ORD(2))26
           A = (- (TIME(1)-TIME(2)) * (ORD(3)-ORD(2))
                                                                    \rightarrow27\geq/ delta
          \rightarrow28
            if(A.eq.0.D0)then
29
              if(ORD(1).eq.ORD(2).and.ORD(1).eq.ORD(3)) then
30
                 hmin = ORD(1)31tmp = TIME(2)3233else
                 write(6,*) 'ERROR A=0 IN INTERPOL'
34
35RETURN
              endif
36
37endif
           B = 0.5D0*( (ORD(1)-ORD(2)) / (TIME(1)-TIME(2)) )38
                            - A^*(TIME(1) - TIME(2))39
          \geq\pmb{\mathcal{A}}\pmb{\mathcal{O}}\geq+ (ORD(3)-ORD(2)) / (TIME(3)-TIME(2))\rightarrow- A^*(TIME(3) - TIME(2)) )41\mathsf{C}4243if temp . eq. 0 tmp = TIME(2) - (B/(2*A))
           if (hmin.eq.0) hmin = - B*B/(4*A) + ORD(2)\sqrt{4}\mathsf{C}45
           time(4) = tmp46
47ord(4) = hmin48 C
49
   \mathsf{C}\mathsf{C}50
           RETURN
51END
52end
```
# polint.for;5

 $\sim$ 

 $\mathbf{z}$ 

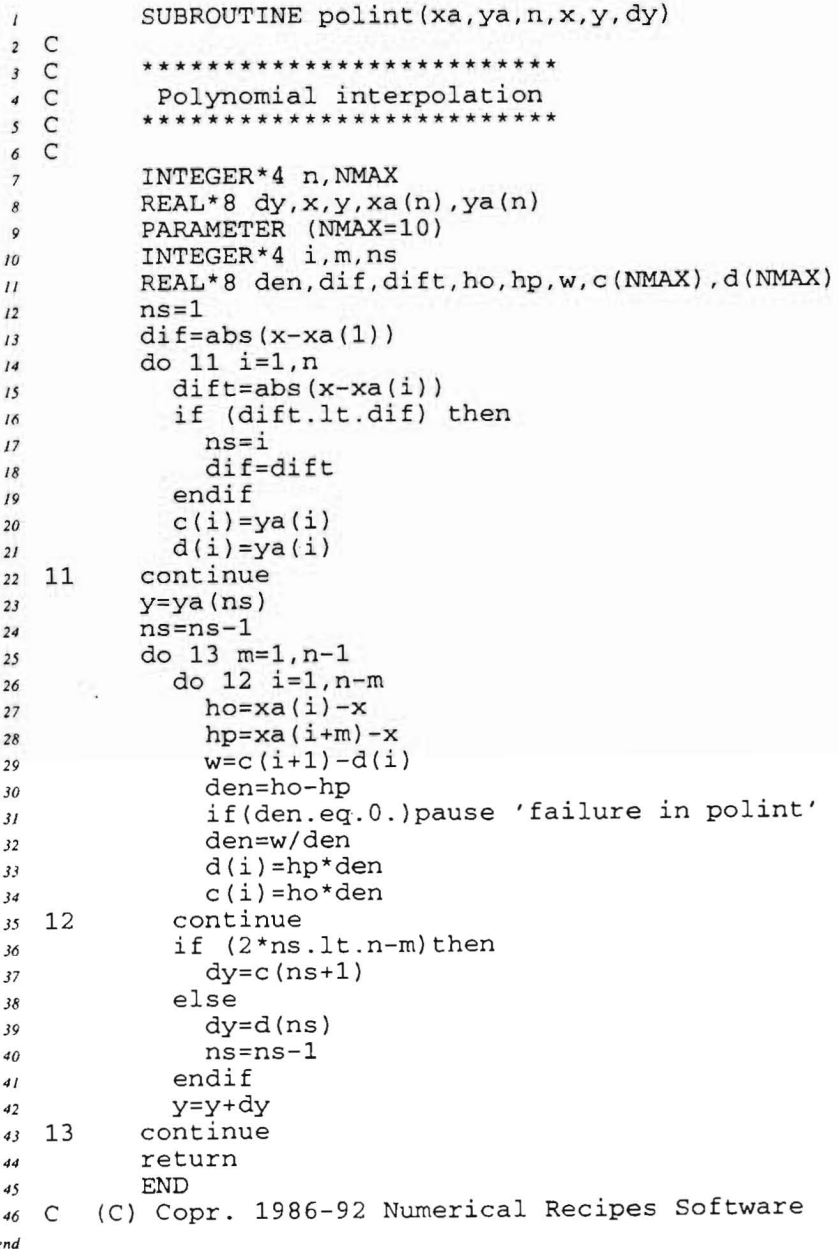

 $\mathbf{r}$ 

 $\bar{c}$ 

### pzextr.for;2

- 3

é

SUBROUTINE pzextr(iest, xest, yest, yz, dy, nv)  $\overline{1}$  $\overline{2}$  $\mathbf{C}$  $\overline{\mathbf{3}}$  $\mathsf{C}$  $\mathsf{C}$ Polynomial extrapolation, in order to evaluate nv functions  $\overline{A}$  $\overline{\mathbf{S}}$  $\mathsf{C}$ at x=0 by fitting a polynomial to a sequence of estimates with progressively smaller values x=xest, and corresponding function  $\delta$  $\mathsf{C}$  $\mathsf{C}$ vectors yest (1:nv). This call is number iest in the sequence of  $\overline{7}$  $\mathsf{C}$ calls.  $\overline{\mathbf{8}}$  $\mathsf{C}$ Extrapolated function values are output as  $yz(1:nv)$ , and their  $\overline{9}$  $10$  $\mathsf{C}$ estimated error is output as  $dy(1:nv)$ .  $\mathsf{C}$  $\overline{11}$  $\mathsf{C}$  $12$ Parameters:  $13$  $\mathsf{C}$ IMAX: maximum expected value of iest;  $\mathsf{C}$ NMAX: maximum expected value of nv.  $14$ \*\*\*\*\*\*\*\*\*\*\*\*\*\*\*\*\*\*\*\*\*\*\*\*\*\*  $\mathsf{C}$ \*\*\*\*\*\*\*\*\*\*\*\*\*\*\*\*  $15$  $\mathsf{C}$  $16$  $17$ INTEGER\*4 iest, nv  $18$ REAL\*8 xest,  $dy(nv)$ , yest  $(nv)$ , yz $(nv)$  $\mathsf{C}$  $19$ INTEGER\*4 IMAX, NMAX  $20$ PARAMETER (IMAX=13, NMAX=50)  $21$  $\mathsf{C}$  $22$ INTEGER\*4 j, k1  $23$ REAL\*8 delta, f1, f2, q, d(NMAX), qcol(NMAX, IMAX), x(IMAX)  $24$  $\mathsf{C}$  $25$ SAVE gcol, x 26  $\mathsf{C}$ 27  $x(iest)=xest$  $28$ do  $11 j=1, nv$  $29$  $dy(j) = yest(j)$  $30$  $yz(j) = yest(j)$  $31$  $32$  $11$ continue if(iest.eq.1) then  $33$ do  $12 j=1, nv$  $34$  $qcol(j,1)=\text{yest}(j)$ 35  $12$ continue  $36$ else  $37$ do  $13 j=1, nv$  $38$  $d(j) = yest(j)$ 39  $13$ continue  $\overline{a}$ do  $15 k1=1, iest-1$  $\overline{41}$  $delta=1.D0/(x(iest-k1)-xest)$  $42$ f1=xest\*delta  $43$  $f2=x(iest-k1)*delta$  $44$ do  $14 j=1, nv$ 45 46  $q = q col(j, k1)$  $47$  $qcol(j, k1) = dy(j)$  $delta=d(j)-q$  $48$  $dy(j) = f1 * delta$ 49  $d(j) = f2 * delta$ 50  $yz(j) = yz(j) + dy(j)$  $51$ 14 continue 52 53 15 continue do  $16 j=1, nv$ 54  $qcol(j, iest)=dy(j)$ 55  $16$ continue 56 endif 57 return 58 **END** 59  $\mathsf{C}$ (C) Copr. 1986-92 Numerical Recipes Software )?". 60 end

### rkck.for;8

 $\epsilon$ 

70

subroutine rkck(y, dydx, x, h, yout, yerr)  $\prime$  $\mathsf{C}$  $\overline{2}$  $\overline{\mathbf{3}}$ C Given values for 6 variables y and their derivatives dydx  $\mathsf C$  $\blacktriangleleft$  $\mathsf{C}$ known at x, uses the fifth-order Cash-Karp Runge-Kutta method  $\sqrt{s}$ to advance the solution over an interval and returns the  $\mathsf{C}$ 6  $\mathsf{C}$ incremented variables as yout.  $\overline{\phantom{a}}$  $\mathsf{C}$  $\overline{\mathbf{g}}$ Also returns an estimate of the local truncation error in  $\mathsf{C}$ yout using the embedded fouth-order method. The user  $\mathcal{Q}$  $\mathsf{C}$  $10$ supplies the subroutine derivs  $(x, y, dydx)$  which returns  $\mathsf{C}$ derivatives dydx at x.  $_{11}$  $\overline{C}$  $12$ C  $13$ EXTERNAL derivs  $14$  $\mathsf{C}$  $15$ REAL\*8 h, x, dydx(6),  $y(6)$ , yerr(6), yout(6)  $16$  $\mathsf{C}$  $17$ INTEGER\*4 i 18 REAL\*8 ak2(6), ak3(6), ak4(6), ak5(6), ak6(6),  $19$ ytemp(6), a2, a3, a4, a5, a6, b21, b31,  $\mathbb{R}^2$ 20 b32, b41, b42, b43, b51, b52, b53, b54,  $21$  $\ddot{\phantom{a}}$ b61, b62, b63, b64, b65, c1, c3, c4, c6,  $22$  $\ddot{\phantom{a}}$  $dc1, dc3, dc4, dc5, dc6$  $23$  $\ddot{\cdot}$ PARAMETER(a2=.2D0, a3=.3D0, a4=.6D0, a5=1.D0, a6=.875D0,  $24$  $b21 = .2D0$ ,  $b31 = 3.D0/40:D0$ ,  $b32 = 9.D0/40.D0$ ,  $b41 = .3D0$ ,  $25$  $\ddot{\cdot}$ b42 = - . 9D0, b43 = 1.2D0, b51 = - 11. D0/54. D0, b52 = 2.5D0, 26  $\ddot{\phantom{a}}$ b53=-70.D0/27.D0, b54=35.D0/27.D0, b61=1631.D0/55296.D0,  $27$  $\ddot{\phantom{a}}$  $b62=175. D0/512.D0, b63=575.D0/13824.D0,$ 28  $\ddot{\cdot}$ b64=44275.D0/110592.D0, 29 b65=253.D0/4096.D0, c1=37.D0/378.D0, c3=250.D0/621.D0,  $30$  $\ddot{\cdot}$  $c4 = 125. D0 / 594. D0, c6 = 512. D0 / 1771. D0,$  $\jmath\jmath$ ÷  $32$  $dc1 = c1 - 2825. D0/27648.D0$ ÷  $dc3 = c3 - 18575.D0/48384.D0, dc4 = c4 - 13525.D0/55296.D0,$  $33$ ÷  $dc5 = -277. D0 / 14336. D0$ ,  $dc6 = c6 - .25D0$  $\cdot$  $34$ 35 C  $\mathsf{C}$ 36  $\mathsf{C}$  $37$ first step  $\mathfrak{z}\mathfrak{e}$  $do$  i=1,6  $y$ temp(i) =  $y(i)$  +  $b21*h*dydx(i)$ 39 enddo 40  $41$  $\mathsf{C}$ second step  $42$ call derivs (ytemp, ak2)  $43$ do  $i=1,6$  $44$  $y$ temp(i) =  $y(i) + h*(b31*dydx(i) + b32*dx2(i))$ enddo  $45$  $\mathsf{C}$ 46 third step call derivs (ytemp, ak3)  $47$ 48  $do$  i=1.6  $ytemp(i) = y(i) + h*(b41*dydx(i) + b42*ak2(i) +$ 49  $b43*ak3(i)$ ) 50 enddo  $51$  $\mathsf{C}$ fourth step 52 call derivs (ytemp, ak4) 53  $do$   $i=1.6$ 54  $y$ temp(i) =  $y(i) + h*(b51*dydx(i) + b52*dk2(i) +$ 55  $b53*ak3(i) + b54*ak4(i)$ 56 enddo 57  $\mathcal{C}$ fifth step 58 59 call derivs (ytemp, ak5) do  $i=1, 6$ 60  $ytemp(i) = y(i) + h*(b61*dydx(i) + b62*ak2(i) +$ 61  $b63*ak3(i) + b64*ak4(i) +$  $\cdot$ 62  $b65 * ak5(i)$ 63 enddo 64  $\mathsf{C}$ sixth step 65 call derivs (ytemp, ak6) 66 67  $do$  i=1,6 yout(i) =  $y(i) + h*(c1*dydx(i) + c3*ak3(i) + c3*ak3(i))$ 68  $c4 * ak4(i) + c6 * ak6(i)$ 69 enddo

 $\mathcal{L}^{\text{max}}_{\text{max}}$ 

 $\sim 10^{-1}$ 

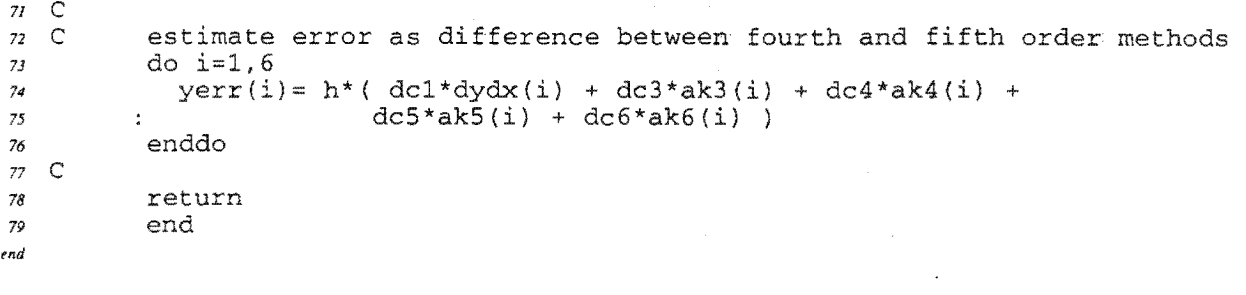

 $\mathcal{L}^{\text{max}}_{\text{max}}$ 

 $\label{eq:2.1} \frac{1}{\sqrt{2}}\left(\frac{1}{\sqrt{2}}\right)^{2} \left(\frac{1}{\sqrt{2}}\right)^{2} \left(\frac{1}{\sqrt{2}}\right)^{2} \left(\frac{1}{\sqrt{2}}\right)^{2} \left(\frac{1}{\sqrt{2}}\right)^{2} \left(\frac{1}{\sqrt{2}}\right)^{2} \left(\frac{1}{\sqrt{2}}\right)^{2} \left(\frac{1}{\sqrt{2}}\right)^{2} \left(\frac{1}{\sqrt{2}}\right)^{2} \left(\frac{1}{\sqrt{2}}\right)^{2} \left(\frac{1}{\sqrt{2}}\right)^{2} \left(\$ 

## rkqs.for;5

 $\begin{array}{ccc}\n\bullet & & & \star \\
\end{array}$ 

```
\boldsymbol{l}subroutine rkqs(y,dydx,x,htry,eps,yscal,hdid,hnext)
 2^{\circ} C
   \mathsf{C}\mathbf{3}\pmb{\mathcal{A}}C
            Runge-Kutta-Cash-Karp step with monitoring of local
            truncation error to ensure accuracy and adjust stepsize.
    \mathsf C\sqrt{s}\mathsf C6
    \mathsf{C}\overline{\phantom{a}}EXTERNAL rkck
 \pmb{8}\mathsf C9
            real*8 y(6), dydx(6), x, htry, eps, yscal(6), hdid, hnext
 10integer*4 i
 IIreal*8 errmax, h, yerr(6), ytemp(6), safety, pgrow, pshrnk
 \boldsymbol{I2}\mathsf C\boldsymbol{I3}parameter (safety=0.9D0, pgrow=-0.2D0, pshrnk=-0.25D0)
14\mathsf C1516h = htry\mathbf{1}call rkck(y, dydx, x, h, ytemp, yerr)
17C
18\text{errmax} = 0.0D0{\cal I}9do i = 1, 620
              if(yscal(i).ne.0) then21\text{errmax} = \text{DMAX1}(\text{errmax}, \text{DABS}(\text{yerr}(i)/\text{yscal}(i)))22\,endif
23enddo
24errmax = errmax/eps2526\,if(errmax.gt.1)then
             h = safety*h*(errmax**pshrnk)
27go to 1
28
           else
29
             hnext = safety*h*(errmax**pgrow)
30
             hdid = h31x = x+h32do i=1, 6\mathfrak{z}\mathfrak{z}y(i) = ytemp(i)34enddo
3536endif
37 C
38
           return
39
           end
\epsilon n d
```
### testhmin.for;168

 $\mathcal{L}$ 

 $\overline{1}$ SUBROUTINE TESTHMIN (x, y, tminus1, yminus1, tminus2, yminus2, init, TIME, ALT, LATIT,  $\overline{2}$  $\overline{ }$ LONGIT, VEL, mpok, tmp, hmp, latmp,  $\rightarrow$  $\overline{\mathbf{z}}$  $\overline{ }$ longmp, bm, mu)  $\overline{a}$  $\mathsf{C}$  $\mathcal{S}$  $\mathsf{C}$ Related to FSTADIABINV  $\epsilon$  $\mathsf{C}$  $\overline{7}$  $\mathbf C$  $\delta$  $\mathsf{C}$  $\circ$  $10$  $\mathsf{C}$ Called at each numerical integration step by subroutine  $\mathsf{C}$ MULGTIME (called itself by the program FSTADIABINV),  $\overline{u}$  $\mathsf{C}$ the subroutine TESTHMIN tests if the three points y  $12$ (at integration time  $x$ ), yminus1 (at integration time tminus1) and yminus2 (at integration time tminus2)  $\mathsf{C}$  $\overline{13}$  $\mathsf{C}$  $14$  $\mathsf{C}$  $15$ complies with the necessary condition for the parabolic  $\mathsf{C}$ interpolation (related to the i.t.) of a mirror point.  $16$  $\mathbf C$  $17$ The input/output variables TIME (i.t.), ALT (altitude),  $\mathsf{C}$  $18$  $\mathsf{C}$  $19$ LATIT (latitude), LONGIT (longitude), VEL (components of  $\mathsf{C}$ velocities) keep in memory the best complying triplet  $20$  $\mathsf{C}$ (i.e., the one with the minimum altitude), until  $21$  $\mathbf C$ (yminus2, yminus1, y) corresponds to a first complying  $22$  $\mathsf{C}$ triplet related to a next mirror point.  $23$  $\mathsf{C}$  $24$  $25$  $\mathsf{C}$ Then the parabolic interpolation of the current mirror  $\mathbf C$ 26 point is carried out (by calling subroutine INTERPOLMU),  $\mathsf{C}$ giving the outputs defining this point: tmp (interpolated  $27$ time), hmp (interpolated altitude), latmp (interpolated latitude), longmp (interpolated longitude), bm  $\mathsf{C}$ 28  $\mathbf C$  $29$  $\mathsf{C}$ (interpolated magnetic intensity) and mu (interpolated  $30$  $\mathsf{C}$ magnetic moment). The output variable mpok is put to 1  $31$  $\mathsf{C}$ in order to inform the subroutine MULGTIME of this  $32$  $\mathsf C$  $33$ achievement.  $\mathsf{C}$  $34$  $\mathsf{C}$  $35$  $\mathsf{C}$ 36  $\mathsf{C}$  $37$ INCLUDE 'structure.h' 38  $\mathsf{C}$ 39 40 EXTERNAL INTERPOLMU  $\mathsf{C}$  $41$ REAL\*8  $42$ x, y(6), tminus1, yminus1(6), tminus2,  $43$  $\rightarrow$  $yminus2(6)$ ,  $ymp(6)$ , TIME(3),  $ALT(3)$ ,  $LAT(T(3)$ ,  $LONT(T(3))$ ,  $\rightarrow$  $44$ VEL(3,3), tmp, hmp, latmp, longmp, bm, mu  $45$  $\overline{ }$ INTEGER\*4 mpok 46  $\mathbf{C}$  $47$ REAL\*8 ti(3), h(3), lat(3), long(3), mu3(3), b(3), 48 49  $\rightarrow$  $vi2$ , sa2, bnorm, bm3 $(3)$ RECORD/zxyz/ mxyz, bcart 50 RECORD/zgeo/ mrtp, mgde, mpos  $51$ RECORD/zvec/ mb 52  $\mathcal{C}$ 53  $\mathsf{C}$ 54 55 COMMON/UC160/ pi, deg, re, gmagmo, eclipt, geoid, uma REAL\*8 pi, deg, re 56 REAL\*8 57 gmagmo REAL\*8 58 eclipt,  $geoid(3)$ ,  $uma(30)$ COMMON/units/ lu, tu, vu 59 REAL\*8 lu, tu, vu 60 COMMON/particule/ q, massp, massr 61 REAL\*8 q, massp, massr 62 COMMON/lightvel/ c 63 REAL\*8 c 64  $\mathcal{C}$ 65  $\mathsf{C}$ 66  $mpo$ k=0 67 C 68 69  $mxyz.x = yminus2(1) * (lu/1000.D0)$ 70  $mxyz.y = yminus2(2)*(lu/1000.D0)$ 

```
71 
 72 
 73 
 74 
 75 
 76 
 77 
 78 
 79 
 80 
 81 
 82 
 83 
 84 
 85 
 86 
 87 
 88 
 89 
 90 
 91 
 92 
 93 
 94 
 95 
 96 
 97 
 98 
 99 
100101 
102 
103 
104 
105 
106 
107 
108 
109 
110 
III 
112 
113 
114 
115 
116 
117 
1/8 
119 
120 
121 
122 
123 
124 
125 
126 
127 
128 
129 
130 
131 
132 
133 
/34 
/35 
/36 
/37 
/38 
139 
140 
    \GammaC 
    \Gamma\GammaC 
    \GammaC 
    C 
    C 
    C 
   C 
   C 
   C 
   C 
   C 
   \mathcal{C}C 
   C 
   C 
            mxyz.z = yminus2(3) * (lu/1000.D0)call UT546 (mxyz, mrtp) 
            call um535 (mrtp, mgde).
            ti(1)=tminus2h(1) = (mqde, radius-re) * (1000, D0/1u)lat(1) = 90.D0 - mgde.colatlong(1) = mgde.elong
           mxyz.x = yminus1(1)*(lu/1000.D0)mxyz.y = yminus1(2) * (lu/1000.D0)mxyz. z = yminus1(3)*(lu/1000.D0)call UT546 (mxyz, mrtp)
            call um535 (mrtp, mgde) 
            ti(2)=tminusl 
           h(2) = (mgde, radius-re) * (1000.D0/lu)lat(2) = 90.D0 - mgde.colatlong(2)= mgde.elong
            if (h(l) .eq.O .or. h(2) .eq.O) return 
           mxyz.x = y(1) * (lu/1000.D0)rnxyz.y = y(2)*(lu/lOOO.DO) 
           rnxyz.Z = y(3)*(lu/lOOO.DO) 
           call UT546 (mxyz, mrtp)
            call um535 (mrtp, mgde) 
            \text{ti}(3) = \text{x}h(3) = (mgde.radius-re)*(1000.D0/lu)lat(3) = 90.D0 - mgde.colatlong(3) = mgde.elong
           if(h(1).ge.h(2).and.h(3).ge.h(2)) then
              GOOD CANDIDATE (A CANDIDATE = A. TRIPLET)
              if (init.eq.O) then 
                FIRST GOOD CANDIDATE FOR FIRST MIRROR POINT 
                init = 1do i=1,3VEL(1,i) = yminus2(3+i)VEL(2,i) = yminus1(3+i)VEL(3,i) = y(3+i)TIME(i) = ti(i)*tu<br>ALT(i) = h(i)
                            = h(i)LAT(I) = lat(i)LONGIT(i) = long(i)enddo 
              else 
                NEW GOOD CANDIDATE FOR CURRENT MIRROR POINT, 
                OR FIRST GOOD CANDIDATE FOR NEXT MIRROR POINT 
                if (lat(2)*LATIT(2) .gt. 0) thenNEW GOOD CANDIDATE FOR CURRENT MIRROR POINT 
                   ==> SEARCH THE BEST CANDIDATE (THE GOOD CANDIDATE 
                  WITH MINIMUM ALTITUDE) 
                   if (h(2) .It.ALT(2)) then 
                     do i=1,3 
                        VEL(1,i) = yminus2(3+i)VEL(2,i) = yminus1(3+i)VEL(3,i) = y(3+i)TIME(i) = ti(i) * tu<br>ALT(i) = h(i)
                                = h(i)LATIT(i) = lat(i)LONGIT(i) = long(i)enddo 
                  endif
```
## testhmin.for;168

 $\overline{a}$ 

 $e$ ]se  $141$  $142$  $\Gamma$  $\mathsf{C}$ THE BEST CANDIDATE (TRIPLET) TO INTERPOLATE CURRENT  $143$  $\mathsf{C}$ MIRROR POINT IS FOUND  $144$  $\overline{C}$  $145$  $mpok=1$ 146  $\mathsf{C}$  $147$  $\subset$ MAGNETIC INTENSITIES AND MOMENTS OF THE BEST TRIPLET  $148$  $\mathsf{C}$  $149$ do  $i=1, 3$ 150  $\mathsf{C}$  $151$ ------------------------------------- $\mathsf{C}$  $152$ Magnetic field evaluation by UNILIB  $\mathsf{C}$  $153$  $\mathcal{C}$ ------------------------------------- $154$  $\mathsf{C}$  $155$  $\mathcal{C}$ position in UNILIB shape and units 156 mpos.radius =  $re + ALT(i) * (lu/1000.D0)$ 157  $mpos.colat = 90.D0-LATT(i)$  $15R$  $mpos.length = LONGIT(i)$ 159  $\mathsf{C}$ Magnetic field as spherical vector 160 CALL UM530 (mpos, mb, ifail)  $161$ Conversion as cartesian vector  $\mathsf{C}$  $162$  $163$ CALL UT542 (mpos, mb, bcart)  $b(1) = bcart.x$ 164  $b(2) =$  bcart.y  $165$  $b(3) =$ bcart.z 166 Conversion to (lu, tu) units  $\mathsf{C}$ 167 bnorm =  $mb.dnrm*(tu/10000.D0)$ 168  $bm3(i) = mb.dnrm$ 169  $do j=1, 3$ 170  $b(j) = b(j) * (tu/10000.D0)$  $171$ enddo  $172$  $173$ C vi2 = VEL(i, 1)\*\*2 + VEL(i, 2)\*\*2 + VEL(i, 3)\*\*2  $174$  $\mathsf{C}$  $175$  $\mathsf{C}$ 176  $177$  $\mathsf{C}$ Adiabatically invariant magnetic moment (in SI)  $\Gamma$  $178\,$ ------------------- $\mathsf{C}$ 179  $sa2 = 1 -$ 180  $((VEL(i, 1) * b(1) + VEL(i, 2) * b(2))$ 181  $\geq$ + VEL(i,3)\*b(3))\*\*2/(vi2\*bnorm\*\*2))  $\rightarrow$  $182$  $massp = mass / DSQRT((1 - (vi2 / (c*c))))$ 183  $\mathsf{C}$ Relativistic magnetic moment 184  $mu3(i) = vi2*sa2*(massp)**2/(2.d0*massr*bnorm)$ 185  $\mathsf{C}$ Conversion in SI 186  $mu3(i) = mu3(i) * ((lu**2)/tu)$ 187  $\mathsf{C}$ 188 enddo 189  $\mathsf{C}$  $190$  $\mathsf{C}$ PARABOLIC INTERPOLATION OF CURRENT MIRROR POINT  $\frac{19}{2}$  $\mathsf{C}$  $192$ CALL INTERPOLMU (TIME, ALT, LATIT, LONGIT, BM3, MU3,  $193$  $\rightarrow$ tmp, hmp, latmp, longmp, bm, mu)  $194$  $\mathsf{C}$ 195 FIRST GOOD CANDIDATE FOR NEXT MIRROR POINT  $\mathsf{C}$ 196  $\mathsf{C}$ 197 do  $i=1, 3$ 198 199  $VEL(1, i) = yminus2(i+3)$  $VEL(2, i) = yminus1(3+i)$ 200  $VEL(3,i) = y(3+i)$  $201$ TIME $(i) = ti(i)*tu$ 202  $ALT(i)$  $= h(i)$ 203  $LATIT(i) = lat(i)$ 204  $LONGIT(i) = long(i)$ 205 206 enddo endif 207 endif 208 endif 209

 $210$  C

# testhmin.for;168

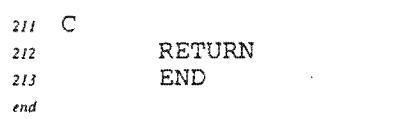

÷,

.

 $\ddot{\phantom{a}}$ 

 $\sim$ 

 $\sim$   $\omega$ 

 $\ddot{\phantom{0}}$ 

 $\bar{\omega}$ 

 $\sim$ 

 $\sim$  $\mathcal{L}_{\text{max}}$ 

Fichier batch IDL pour représenter les  $\overline{4}$ trajectoires 3D

 $\mathcal{L}$ 

## **igrf3d.pro;281**

 $\mathcal{L}_{\text{int}}$ 

 $\sim$ 

```
; Plotting of trajectories in 3D space, with a plotting of the Earth 
 \overline{2}.r spenvis: [developer.idl]draw_map
 \overline{\mathbf{3}}.r spenvis: [developer.idljworld 
 \overline{4}.r spenvis: [developer.idl]set_plot_3d
 6 • r spenvis: [developer. idl1 errorhandler 
   .r spenvis: [developer.idl]errormessage
 \overline{7}9 window, 0 
 10 loadct, 12
 \overline{11}12re = 6371.2 
 IJ 
 /4 ; Length of opened file
 J5 n=7198 
 M ; opening of the file 
 17openr, 1, 'ckgc . dat' 
18ti tle= ' 
 19 readf, 1, title
20table=replicate({alt:O.O, lat:O.O, lon:O.O}, n-1L) 
21readf, 1, table 
22close, 1 
23 
24 z=table.lon*re 
25x =table.alt*re 
26 y = table.lat*re
r=0.5* [-1, 1]*max (abs ([x, y, z]))
28 
29 pb = \ldots \ldots \ldots \ldots \ldotsm ip . background=pb 
31 !p. color=0
32map=world(cont=!p.color*O.S+O.S*pb,$ 
II background=pb*O.9+0.1*!p.color) 
34 set_plot,' ps' 
35 device, file='guidcent.ps' ,xsize=10,ysize=10,/color,bit=4 
_{36} !p.background=!d.n_colors-1
37 \text{ !p.color=0}38 
39 ; view along the geomagnetic axis of Earth
w ;set_plot_3d,range=r[11*1.8,ax=79.3,az=O,rotation=-71.41 
~set_plot_3d,range=r[11*1.8,ax=O,az=O,rotation=-90 
42 
43 draw_map, map
44 
45 plots,x,y,z,thick=l. 
46 
47close_plot_3d
48 
49 device,/close 
50set_plot,' x' 
,nd
```